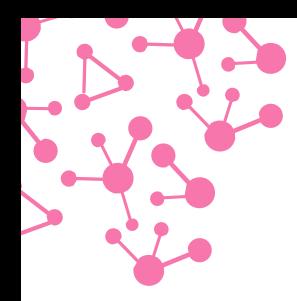

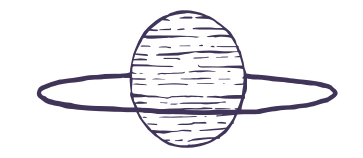

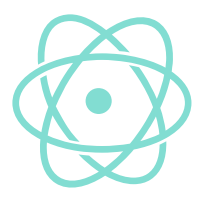

# **Iniciación en el uso de Raspberry Pi**

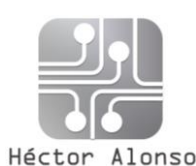

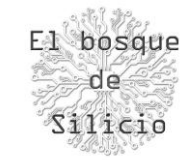

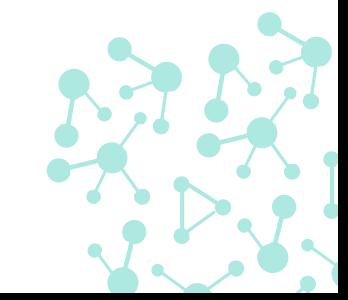

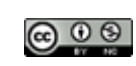

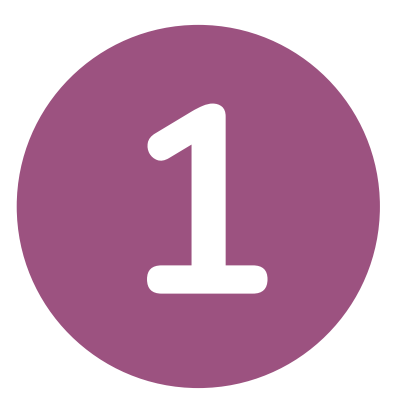

### **Introducción**

Sobre el curso, sobre mi y sobre vosotros

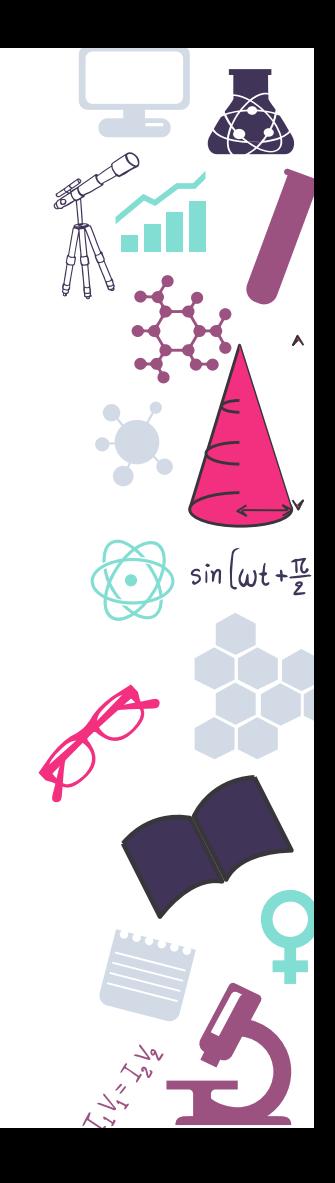

### **Sobre el curso**

Qué es y de donde viene el proyecto Raspberry Pi  $(\vee)$ 

Puesta en marcha de un sistema  $(\checkmark)$ 

 $\circlearrowleft$ Uso de este dispositivo en el aula

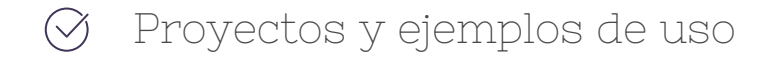

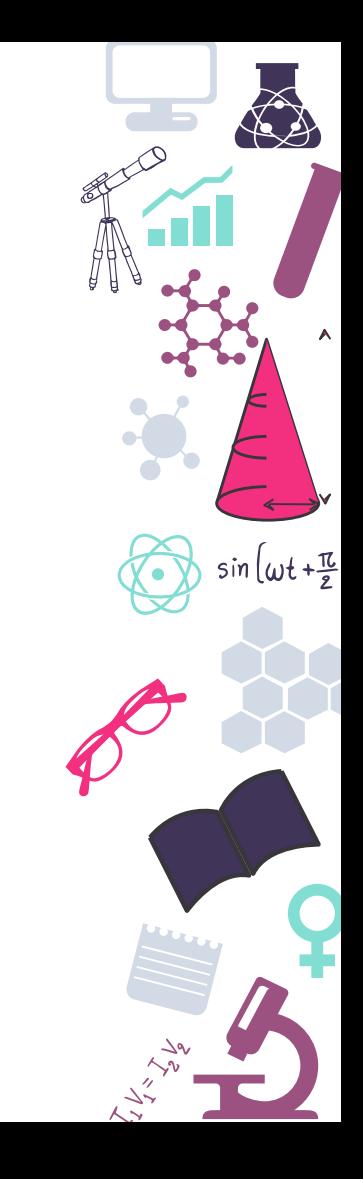

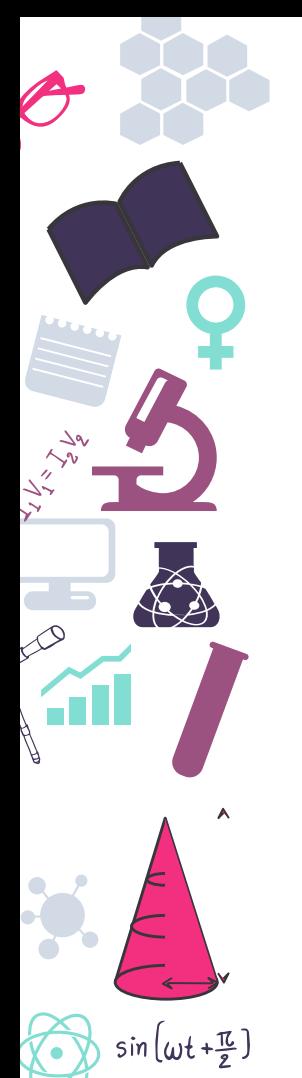

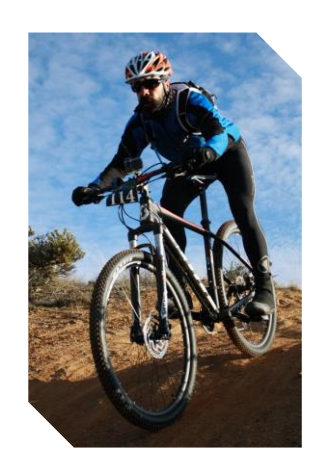

### **¿Quien soy yo? Héctor Alonso del Bosque**

[alonsodelbosque.hector@gmail.com](mailto:alonsodelbosque.hector@gmail.com)

@hector6598

- ➔ Técnico superior de telecomunicaciones
- ➔ Técnico superior en administración de sistemas informáticos en red
- ➔ 6 Años de experiencia como administrador de sistemas
- ➔ Co-Autor del Libro "Raspberry Pi para Hackers & Makers" de [0xWord https://0xword.com/libros/172-raspberry-pi-para-hackers](https://0xword.com/libros/172-raspberry-pi-para-hackers-makers-pocs-hacks-just-for-fun.html)makers-pocs-hacks-just-for-fun.html
- → 3 Años de experiencia como técnico electrónico en Mahle Ebikemotion
- ➔ Auditor de seguridad de desarrollo en Telefónica Eleven Paths
- ➔ Fundador de la empresa Wixet
- ➔ Sobre todo … FRIKI !

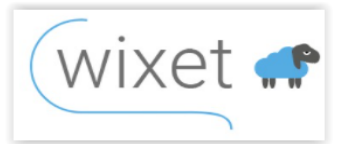

 $sin(\omega t + \frac{\pi}{e})$ 

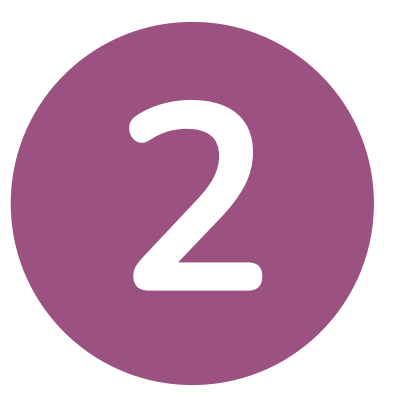

# **¿Qué es Raspberry Pi?**

Inicios y trayectoria

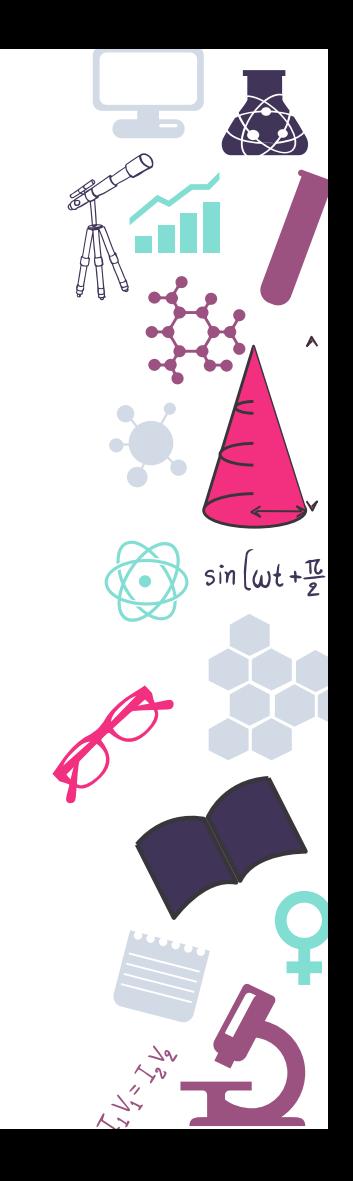

### **Un poco de historia...**

- $(\vee)$ En el 2006 se diseña el primer borrador de lo que será Rpi
- 2009 Se funda la Raspberry Foundation  $(\checkmark)$
- 2011 Placas Alfa de desarrollo
- $(\checkmark)$ 2012 Lanzamiento de la primera Raspberry
- $(\vee)$ 2021 Lanzamiento de Raspberry Pico con SoC propio

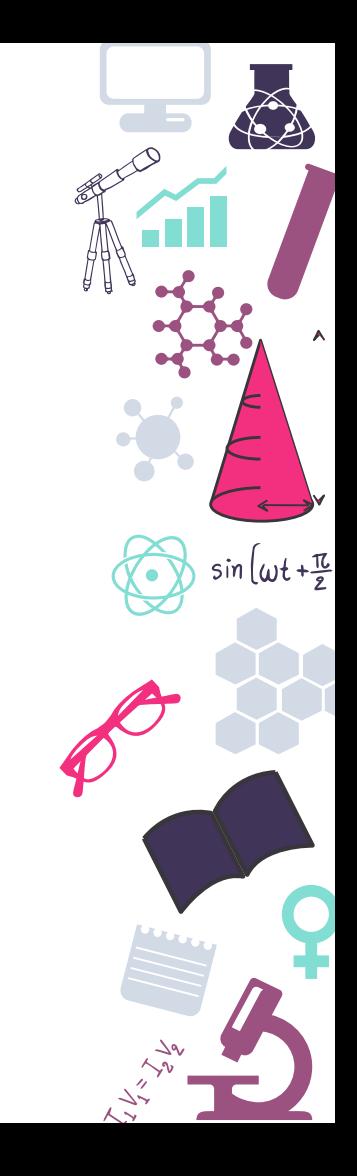

### **Los orígenes**

 $(\vee)$ 

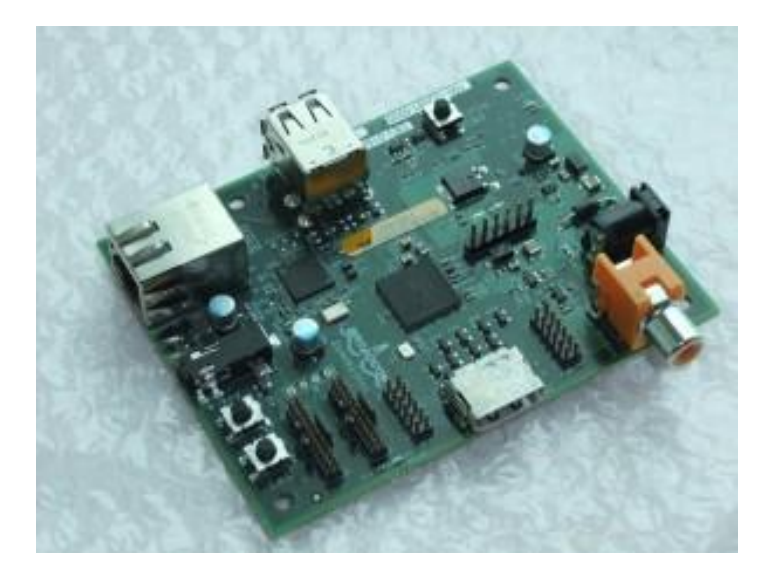

Raspberry Pi Alfa  $\heartsuit$  Raspberry pi B Rev1

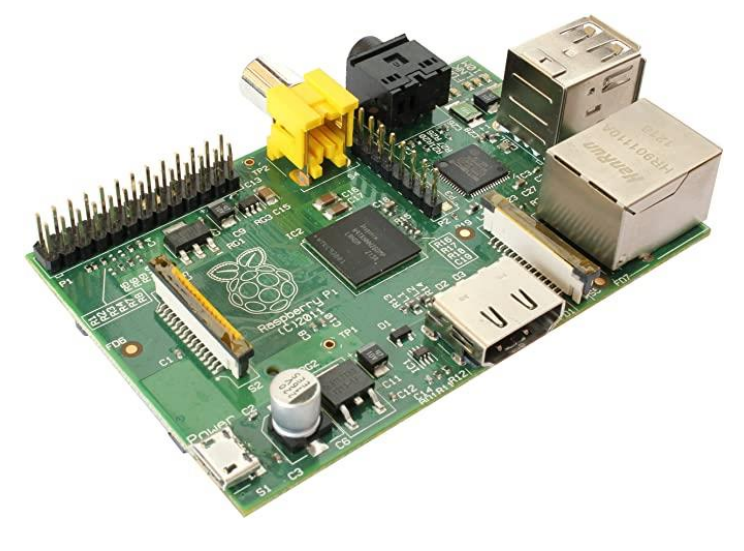

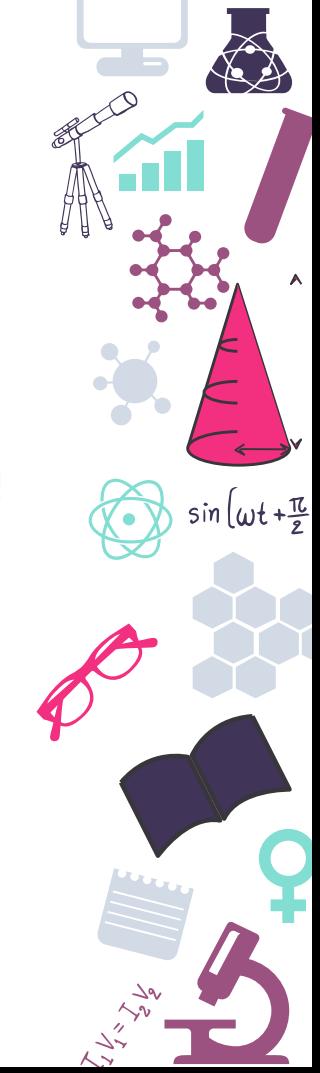

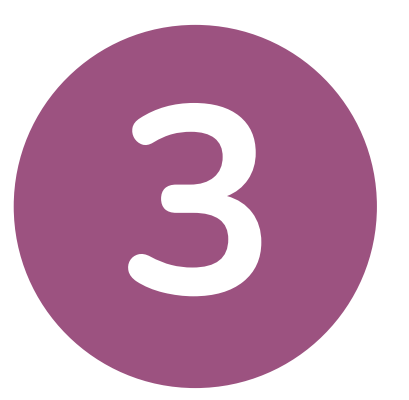

### **Versiones disponibles**

La evolución de un proyecto

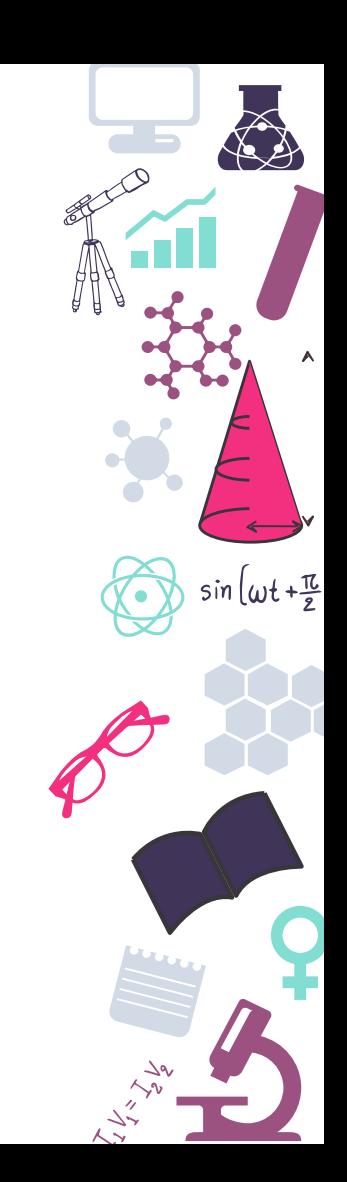

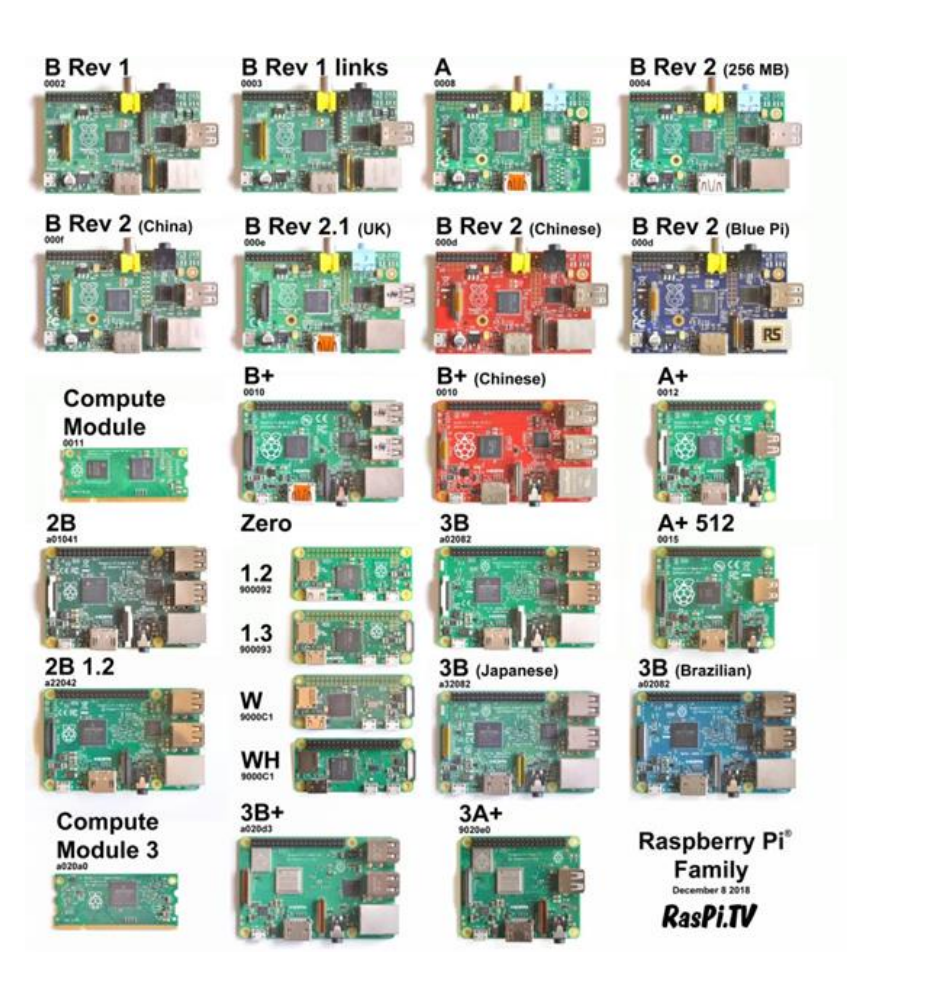

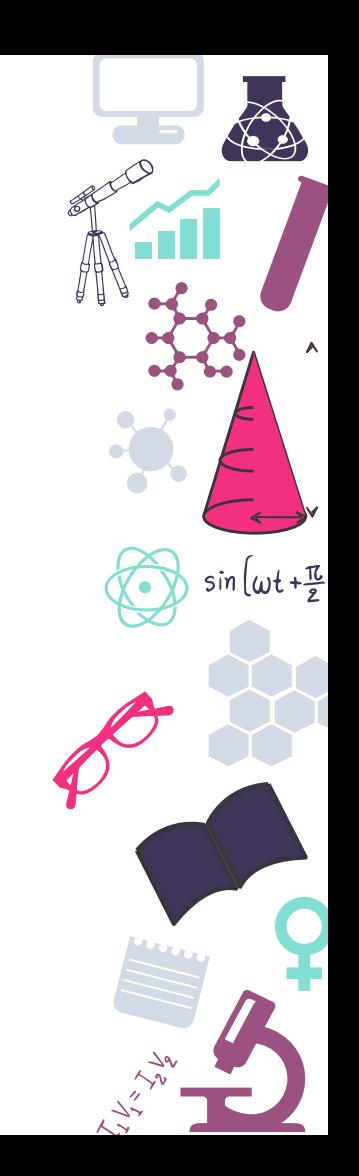

### **Raspberry Pi 4**

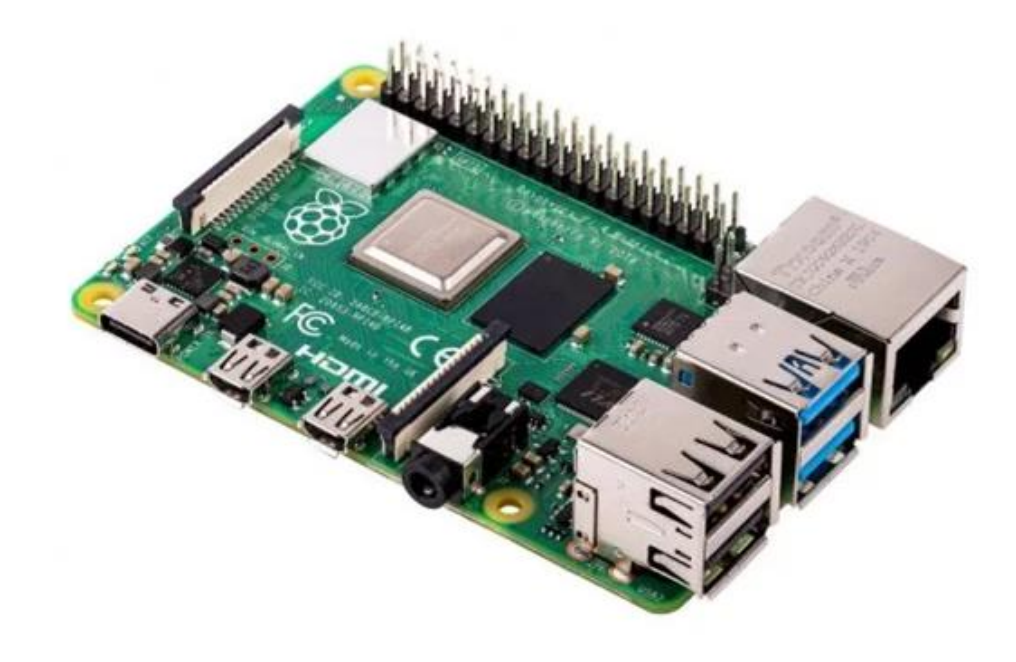

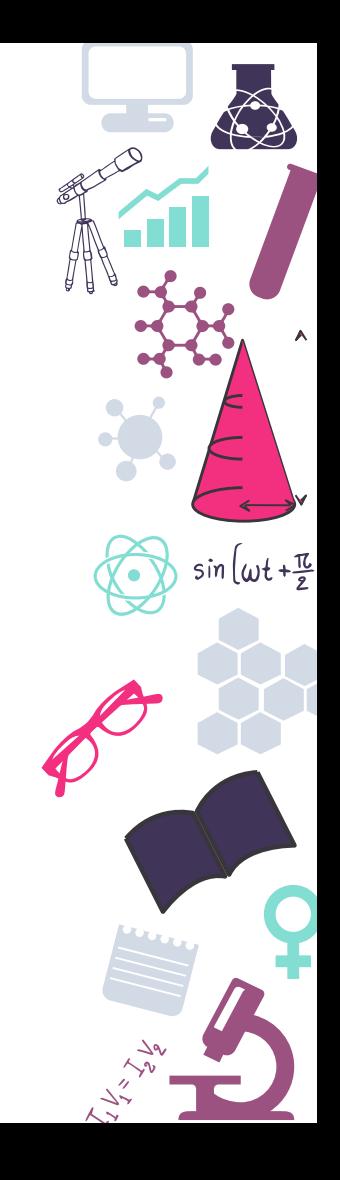

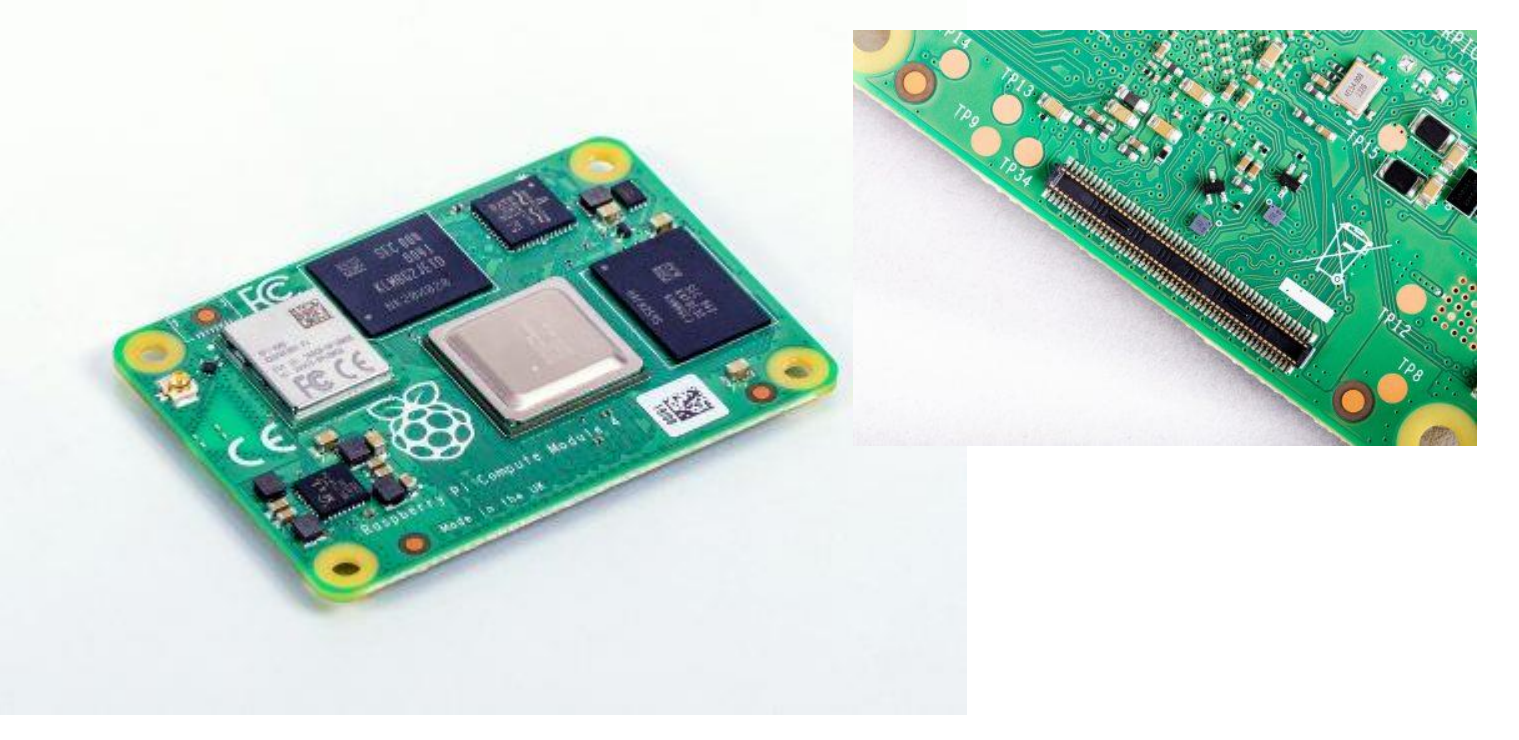

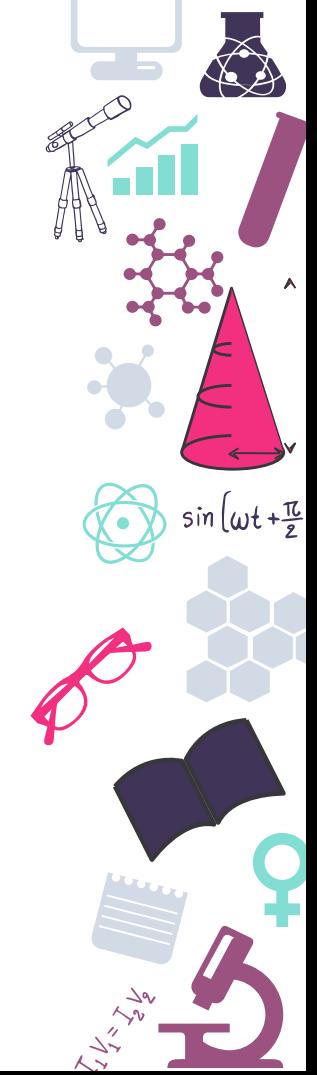

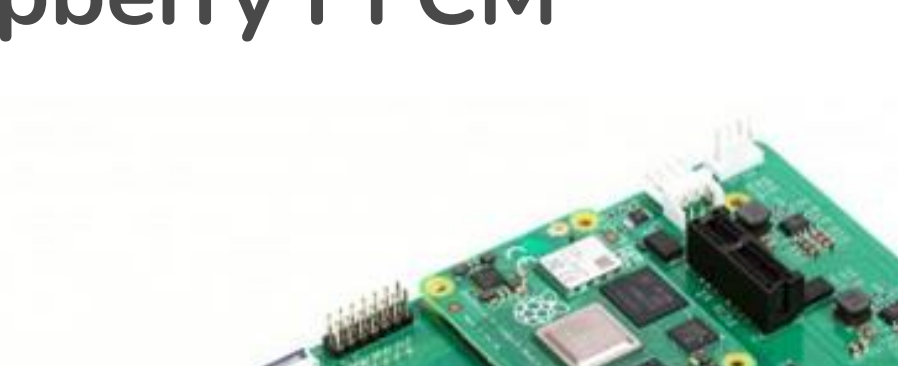

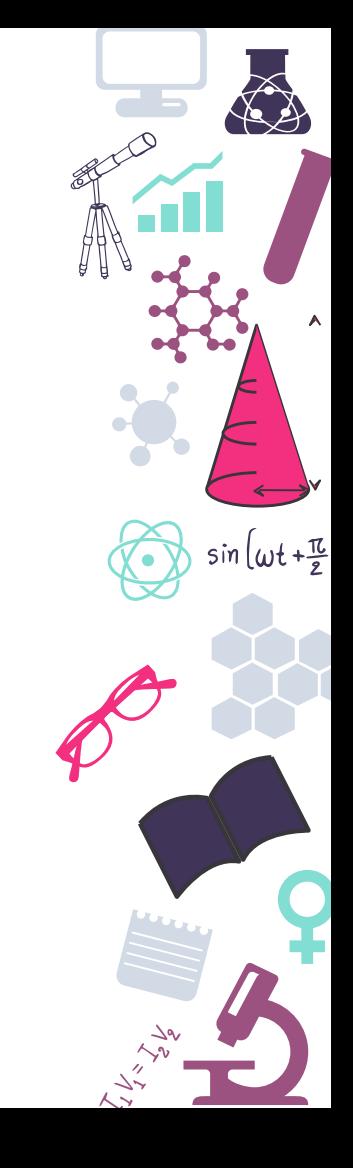

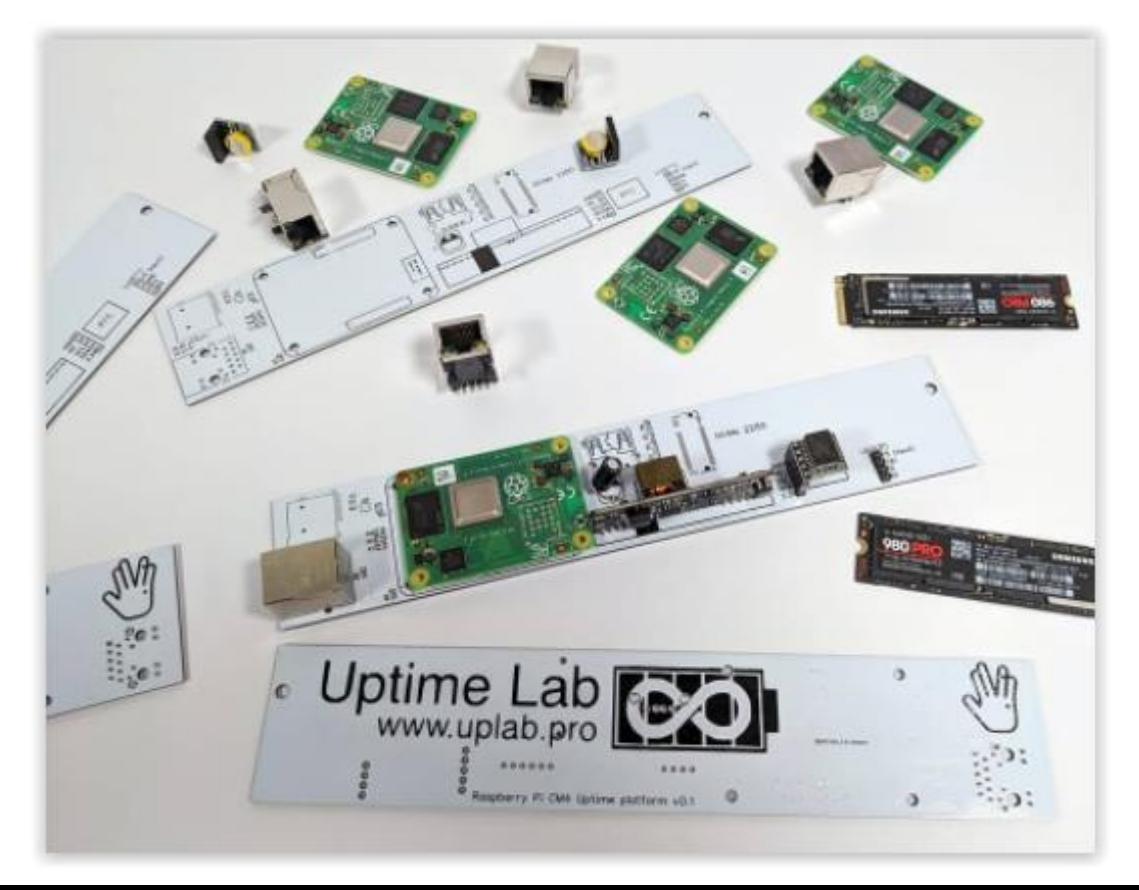

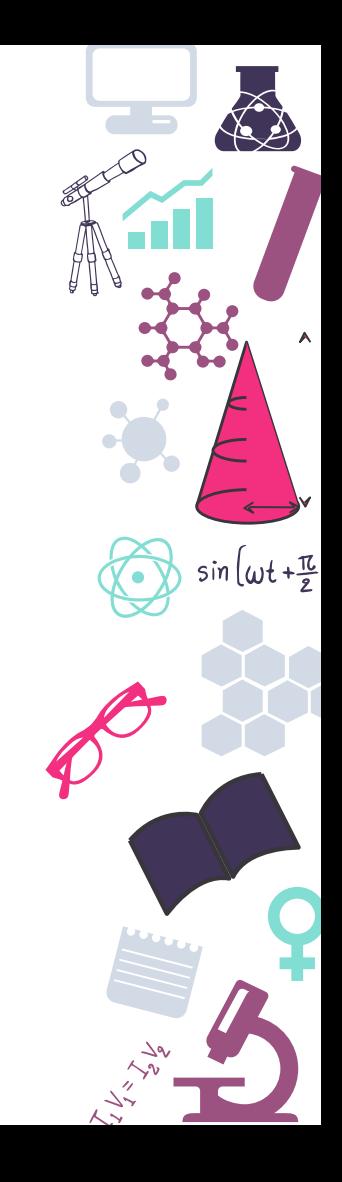

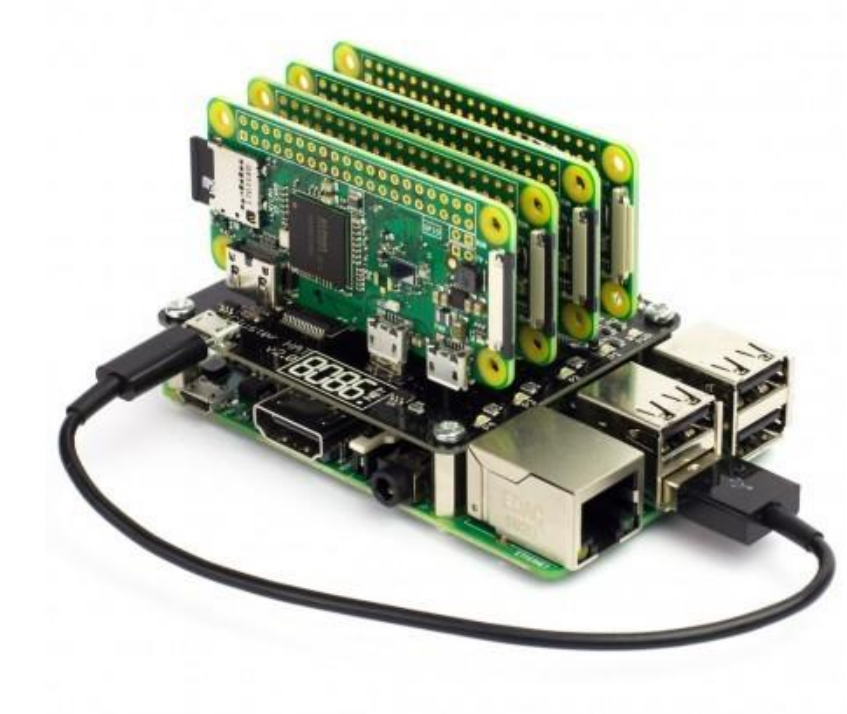

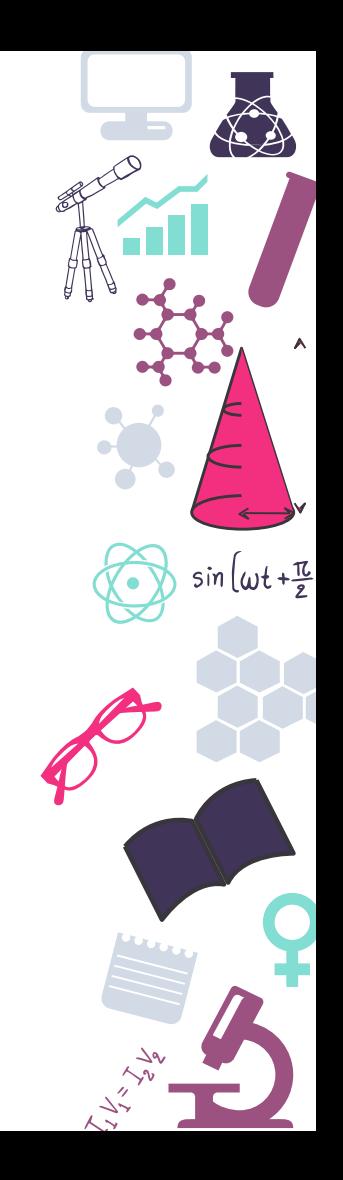

### **Raspberry Industrial**

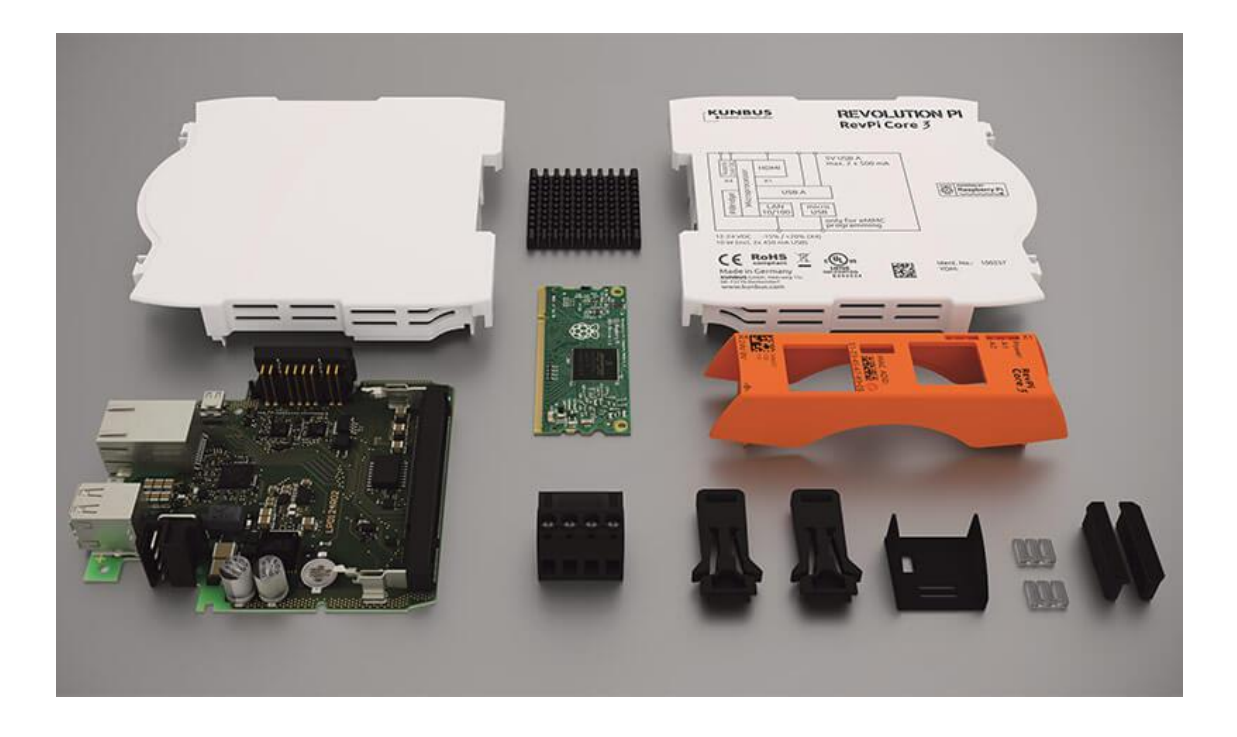

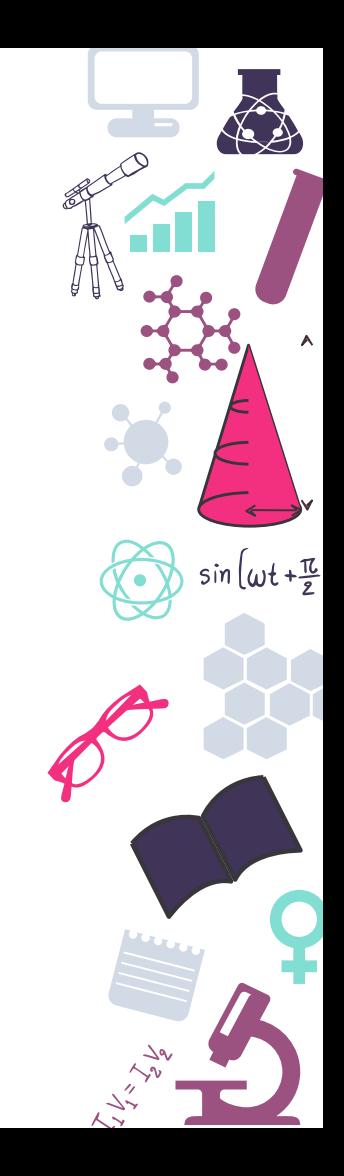

### **Raspberry 400**

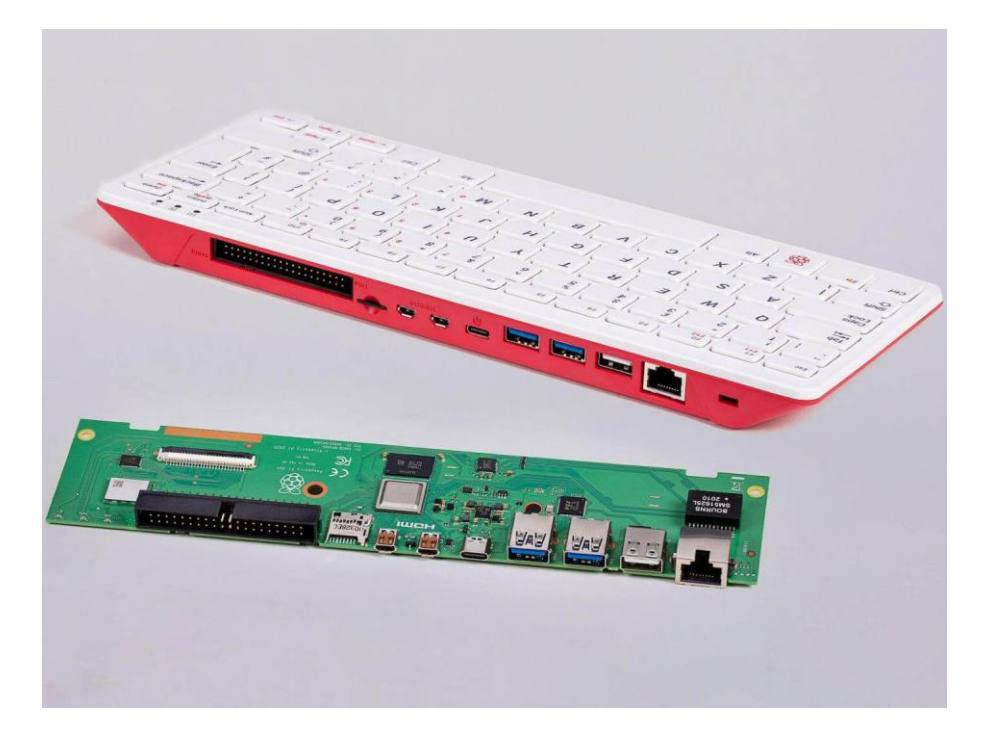

https://www.youtube.com/watch?v=ZSvHJ97d8n8

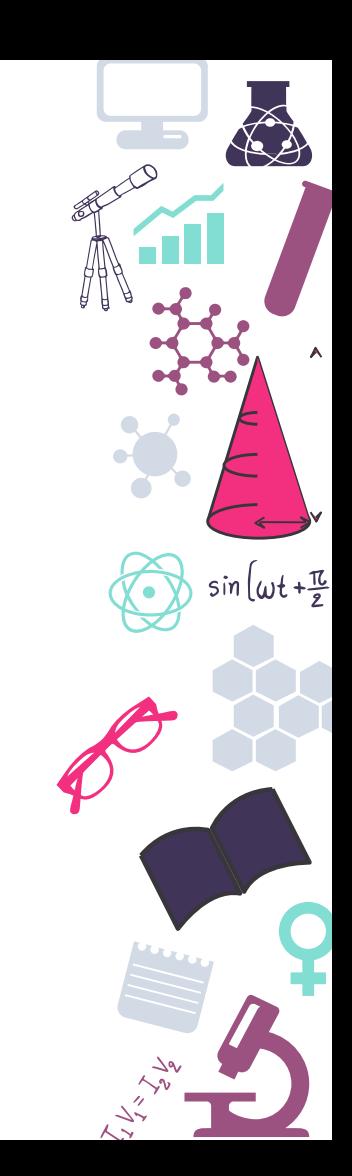

### **Raspberry Zero**

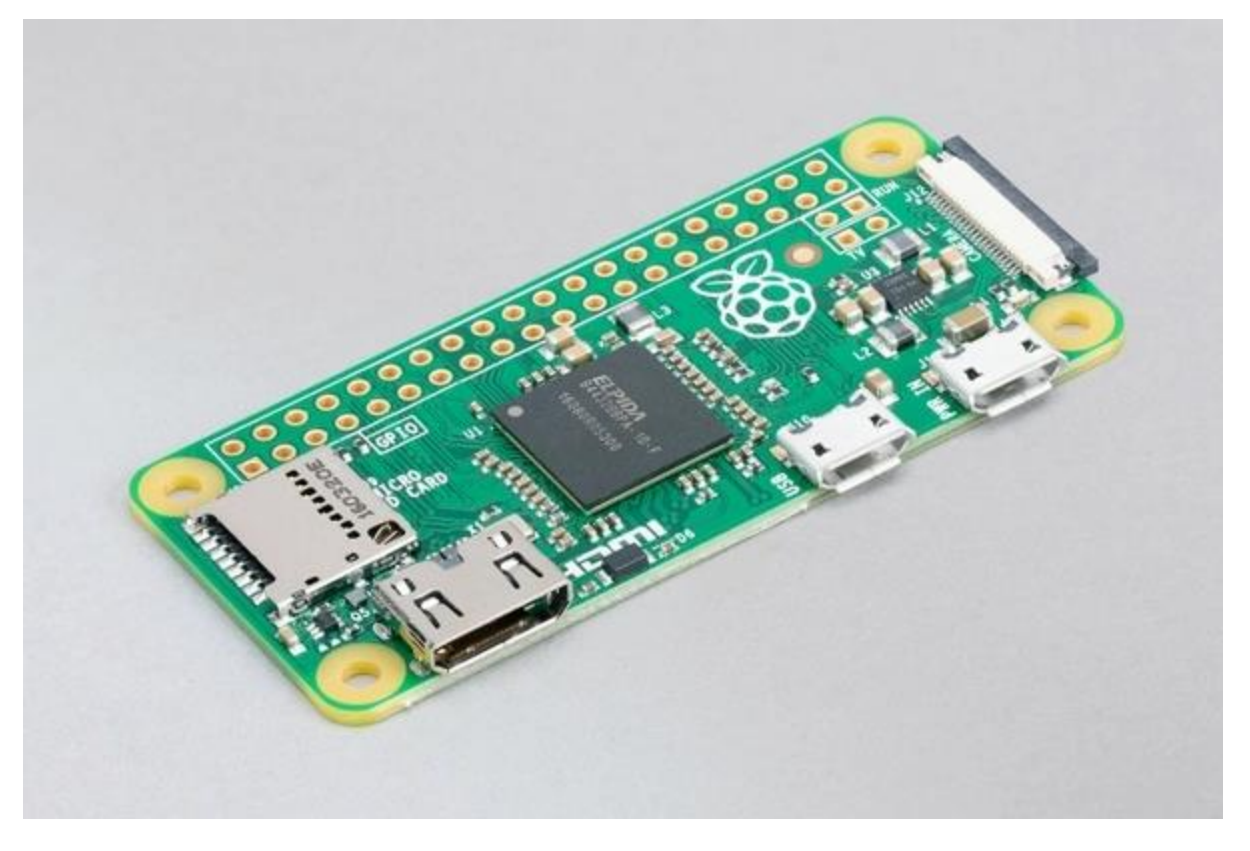

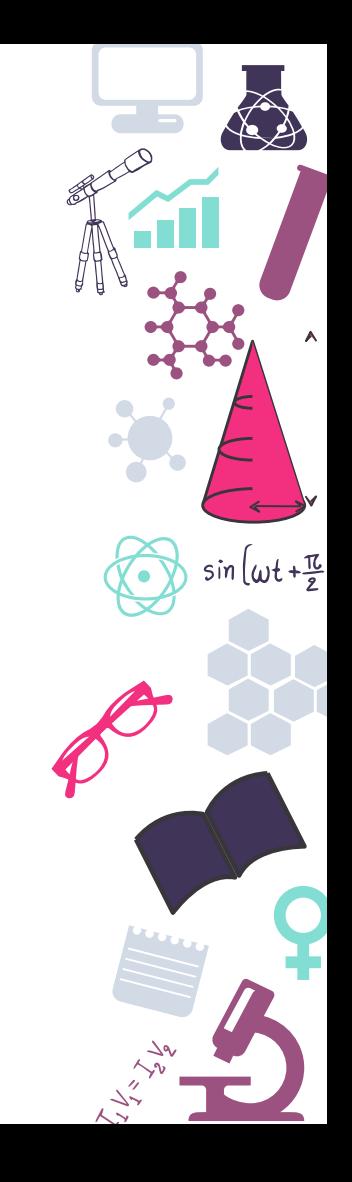

### **Raspberry Pico**

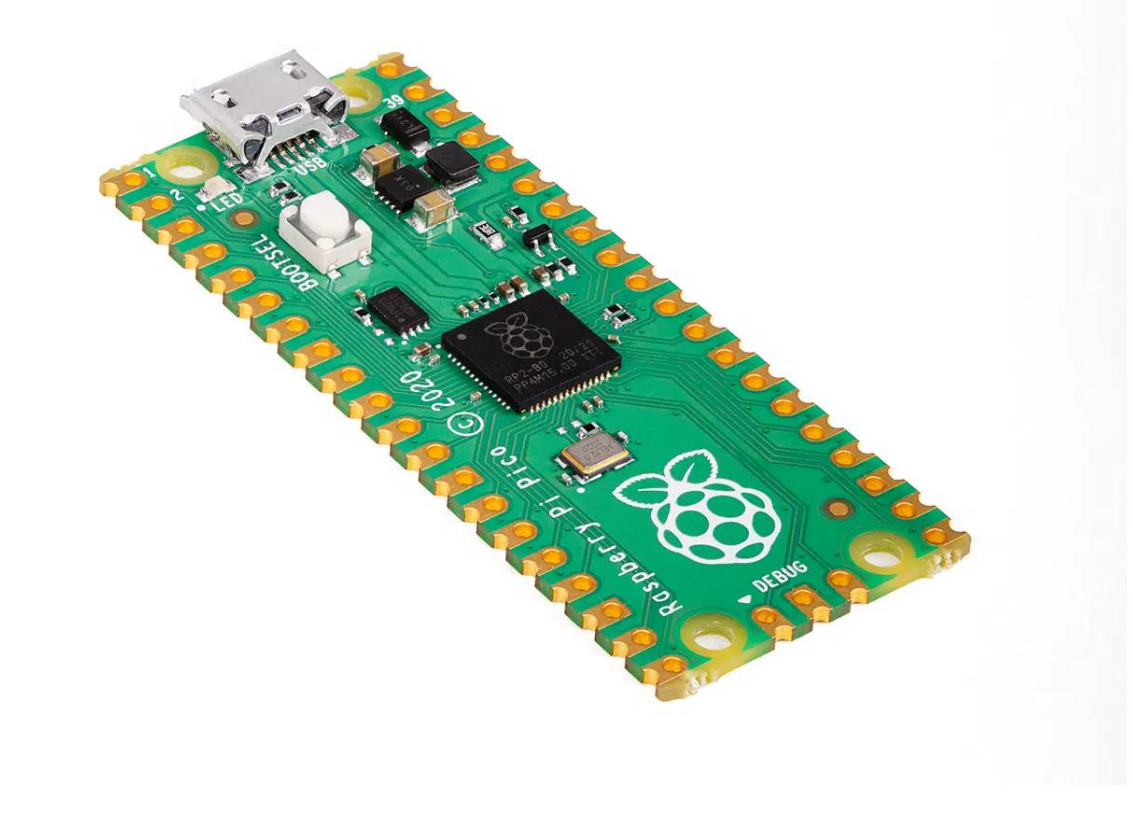

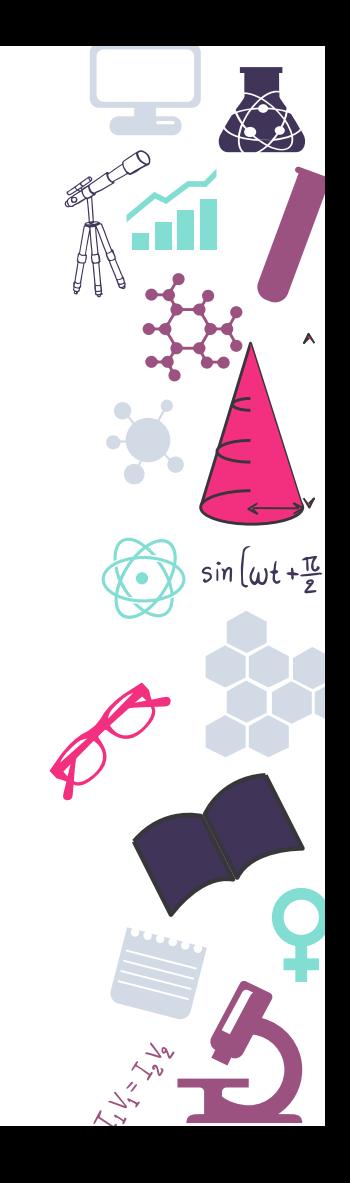

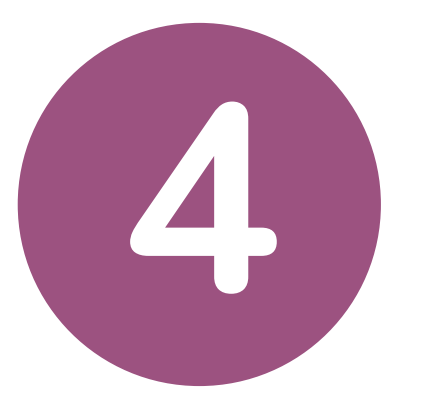

### **Especificaciones y precios**

¿Qué necesito en mi proyecto?

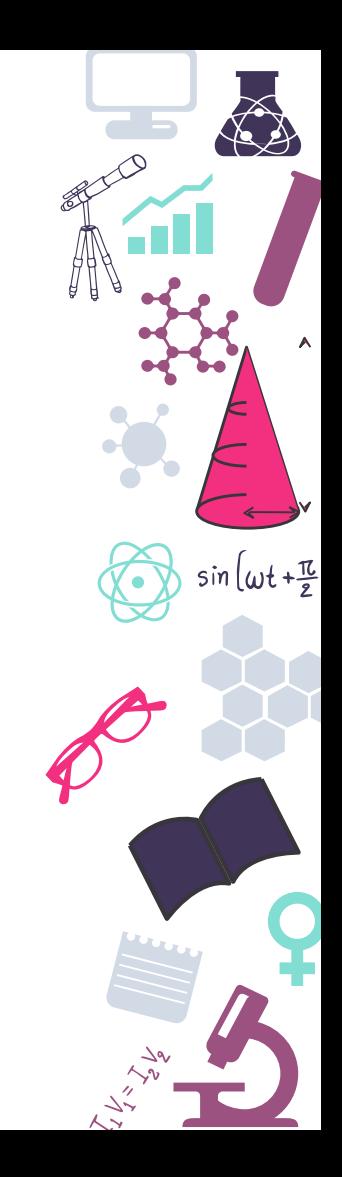

### **Raspberry Pi 1**

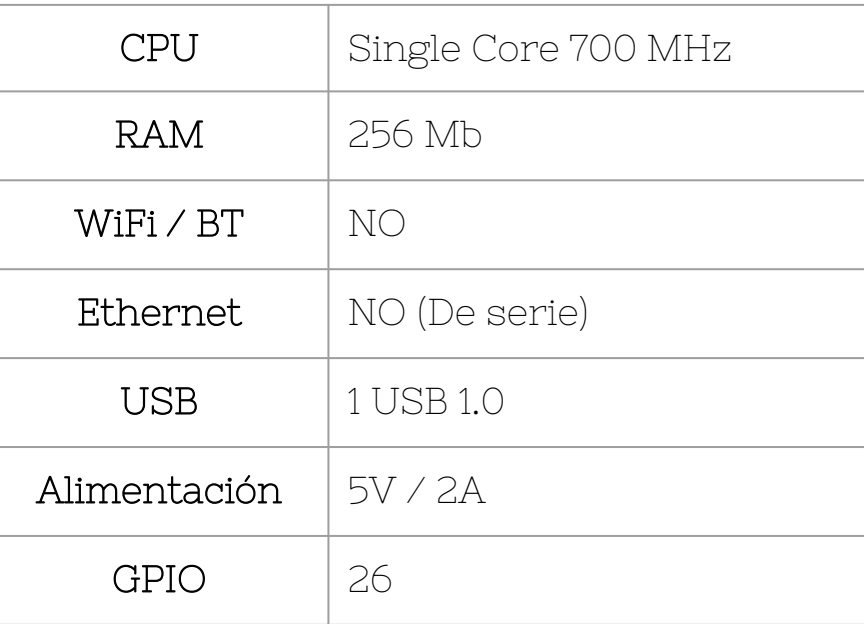

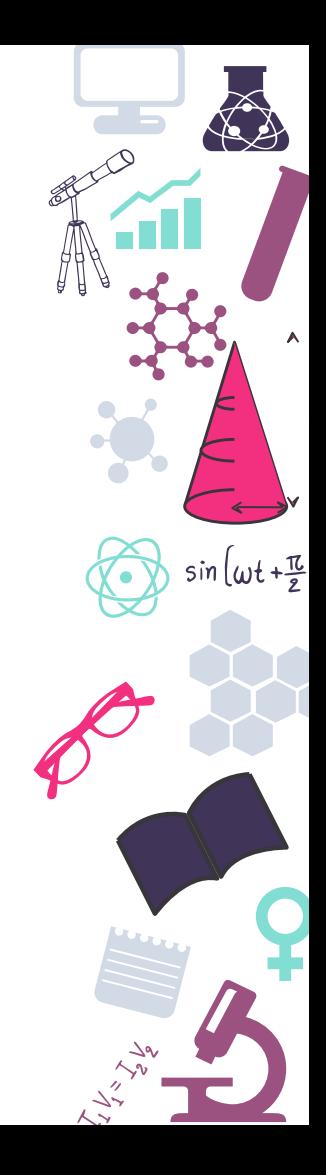

### **Raspberry Pi 2 B**

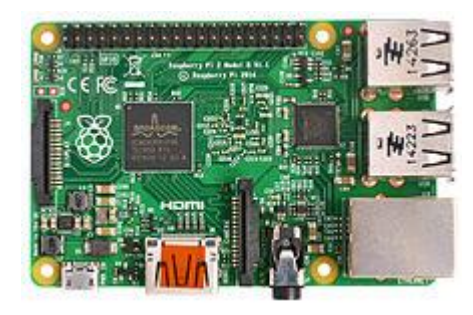

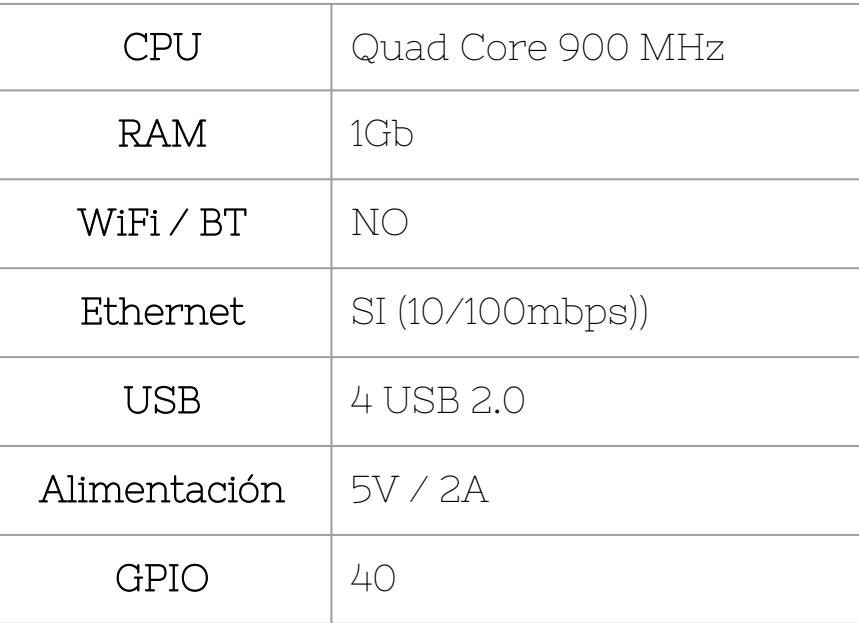

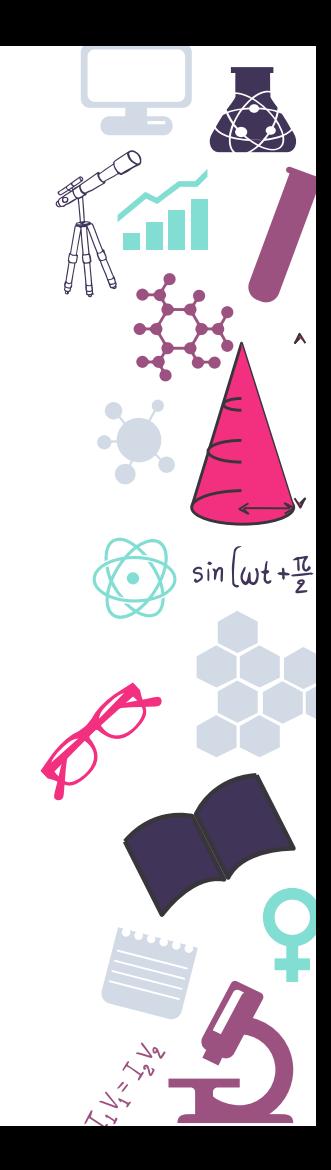

### **Raspberry Pi 3 B+**

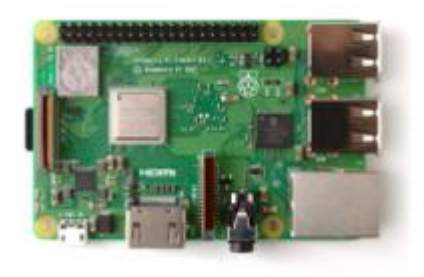

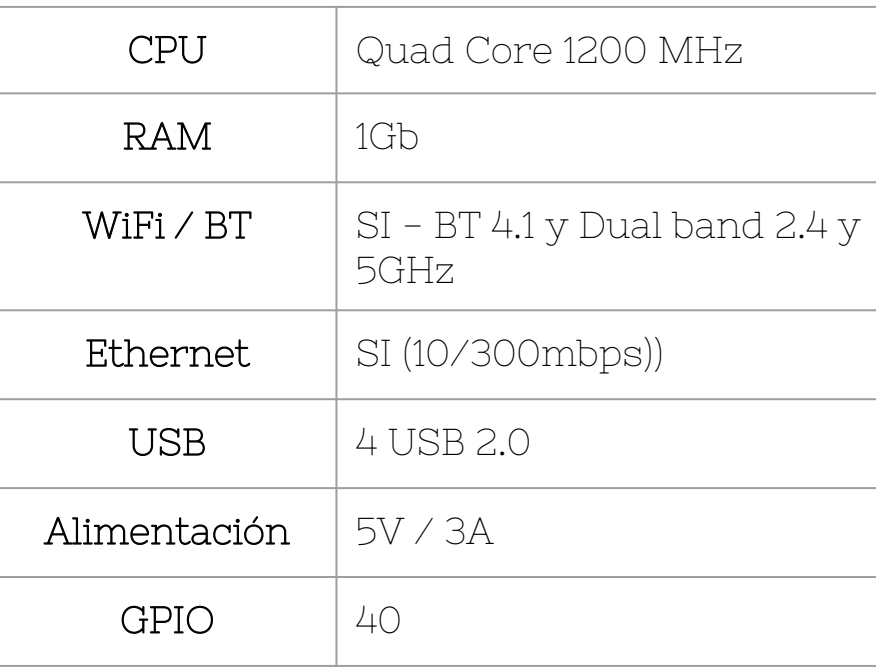

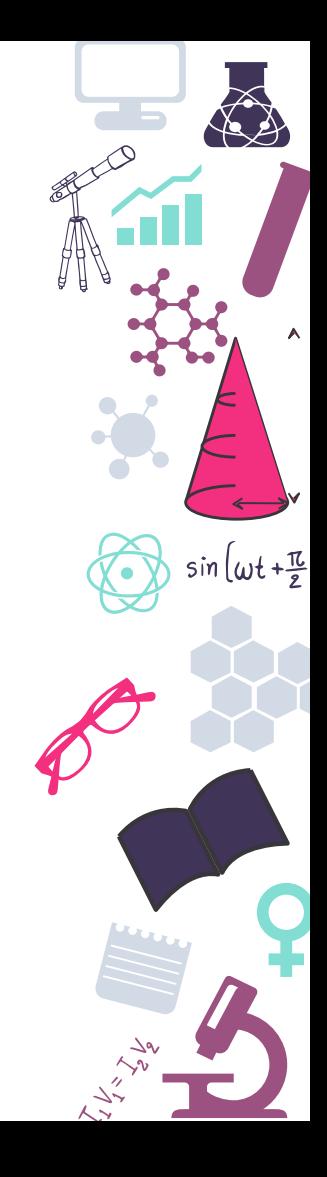

### **Raspberry Pi 4 B**

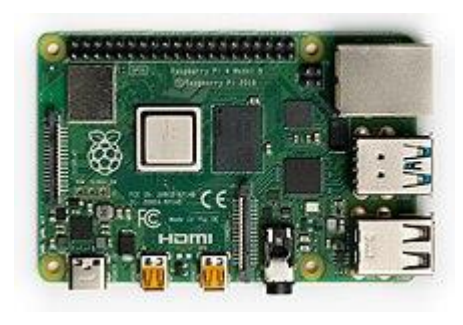

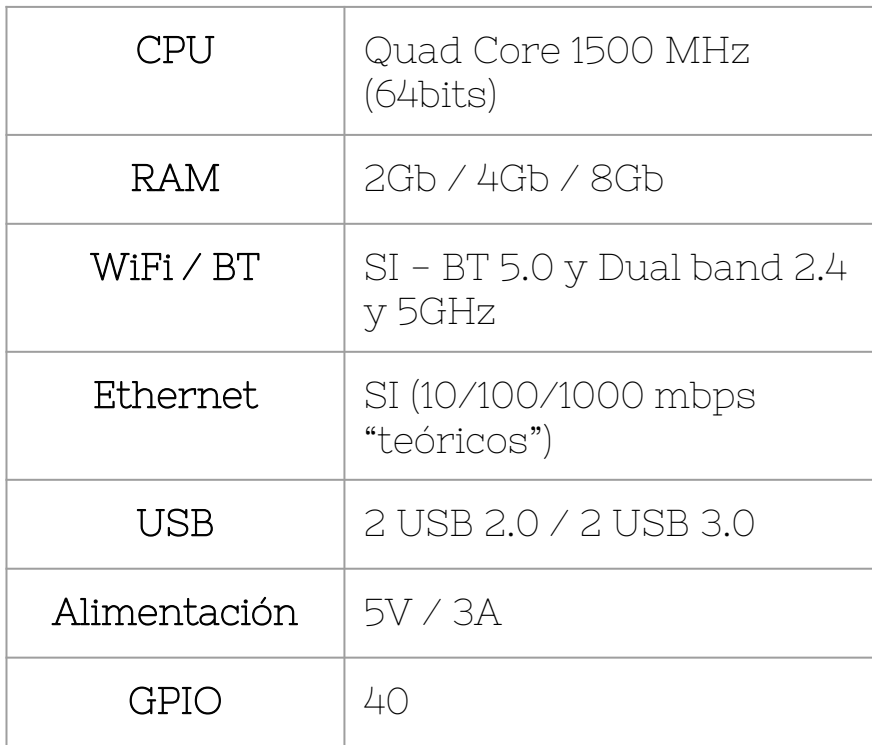

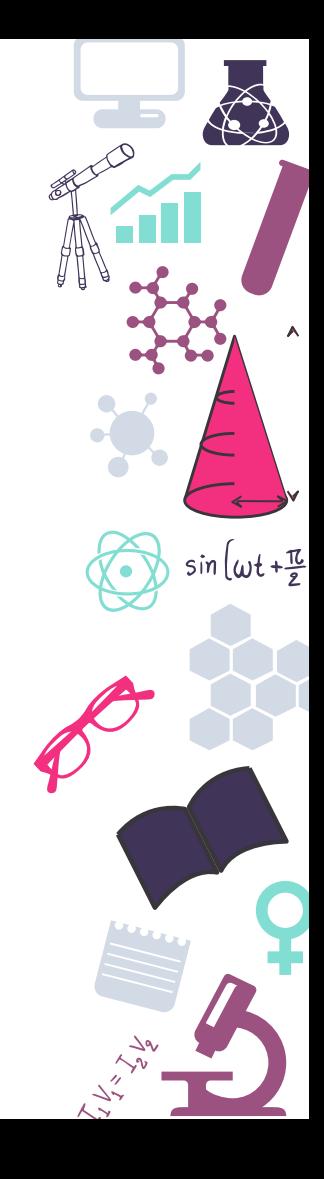

### **Raspberry Pi 400**

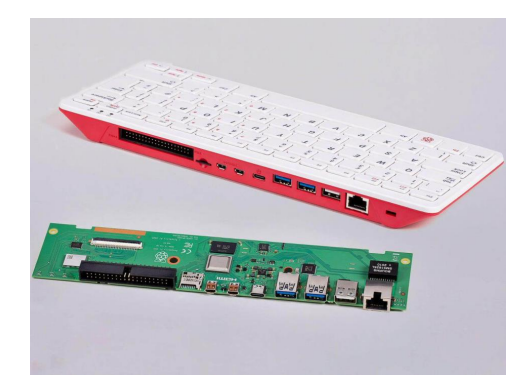

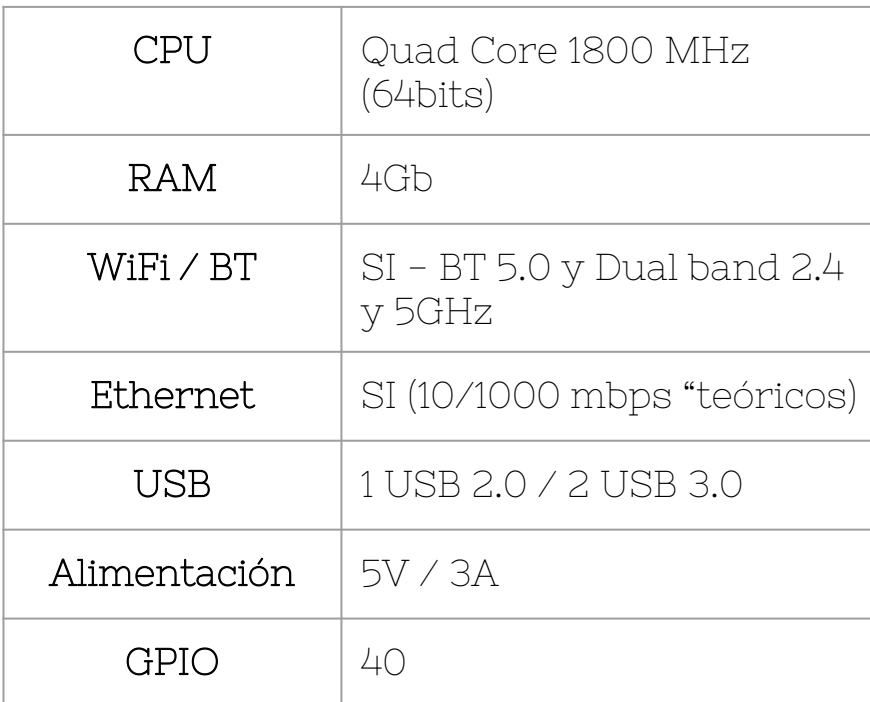

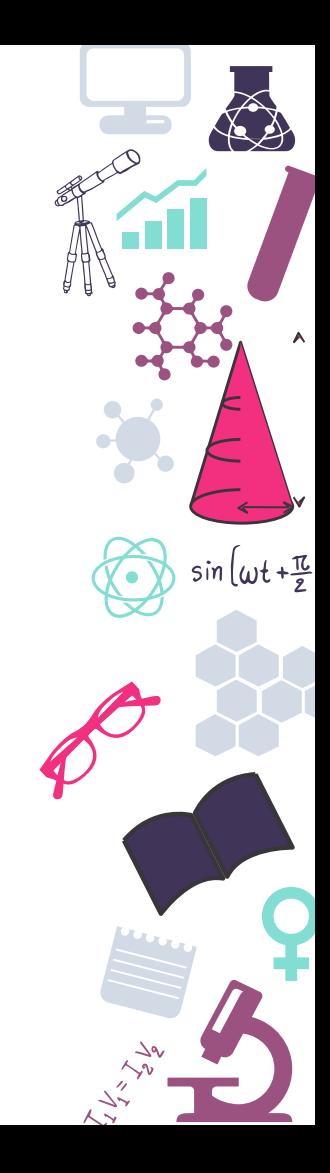

### **Raspberry Pico**

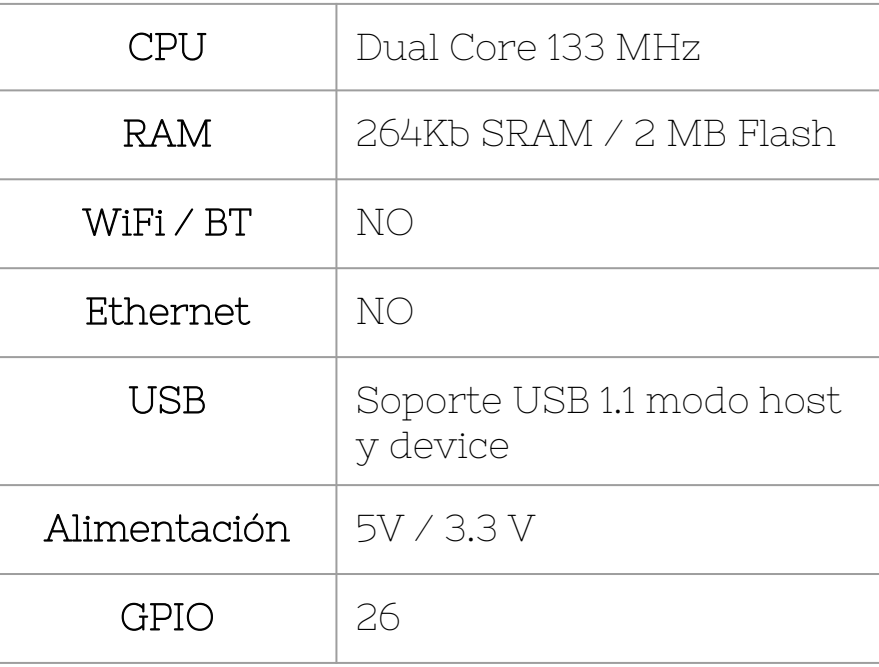

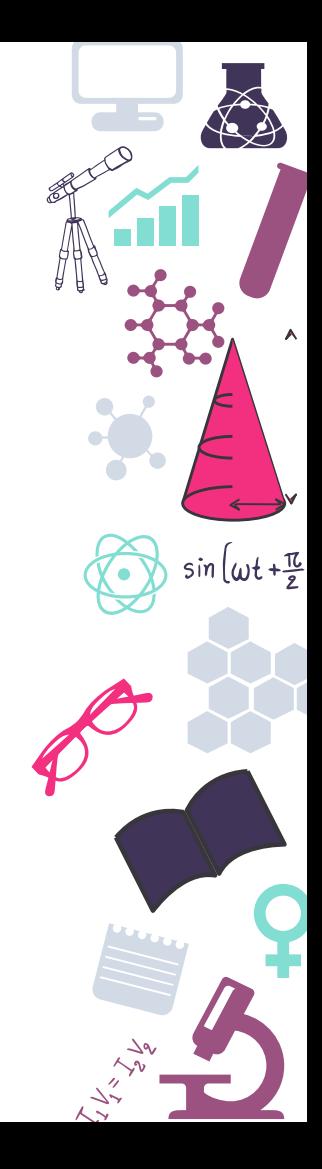

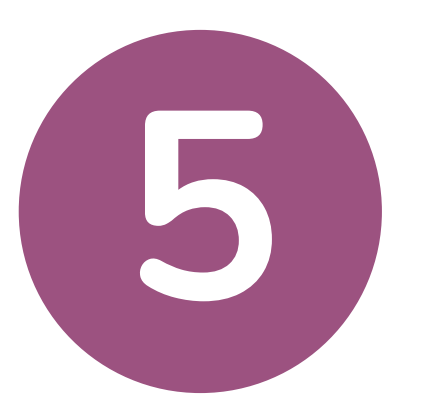

### **Alternativas**

Por si fueran pocas...

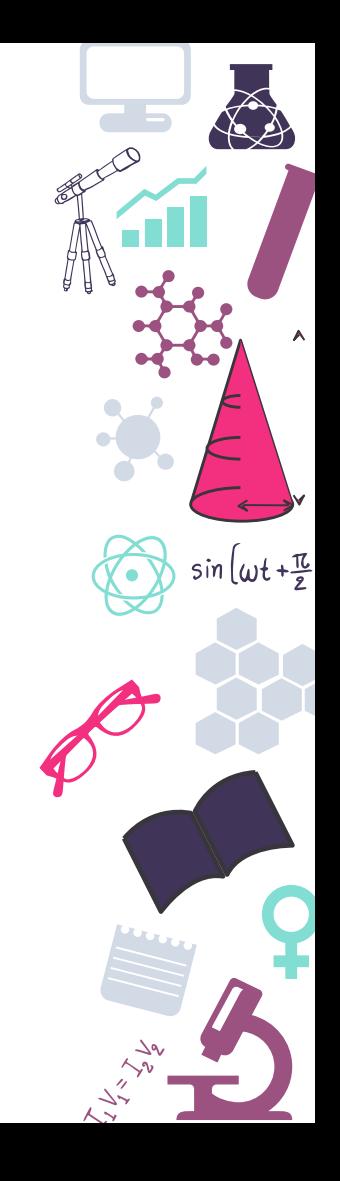

# **Orange Pi**

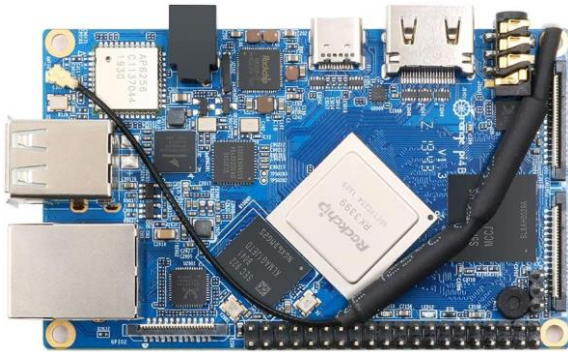

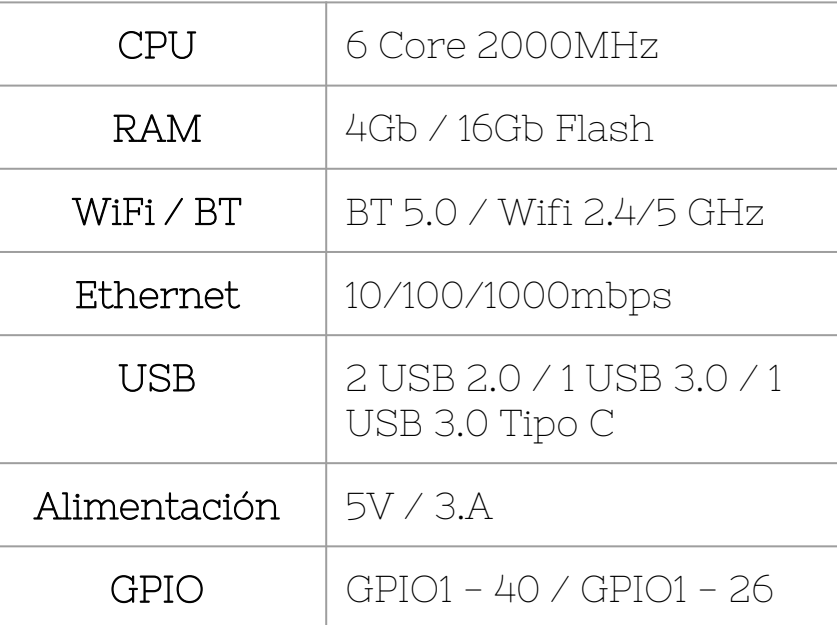

**Precio**  $|$  En torno a los 75€ http://www.orangepi.org/

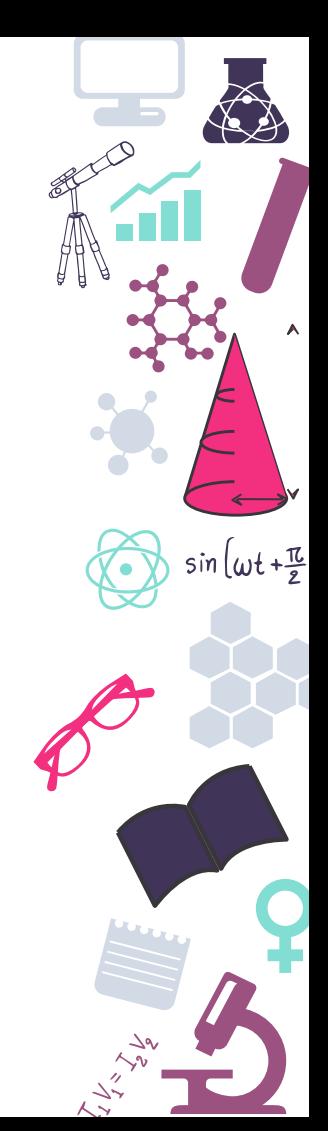

### **Beagle Bone**

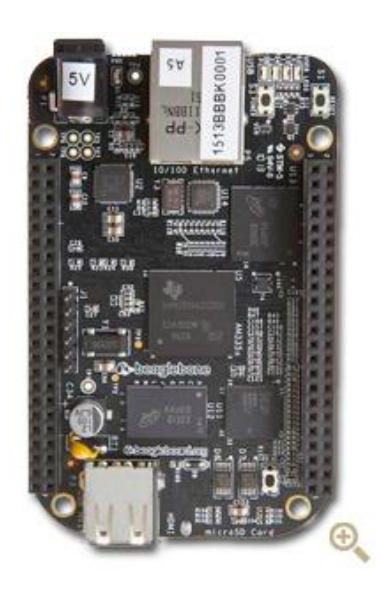

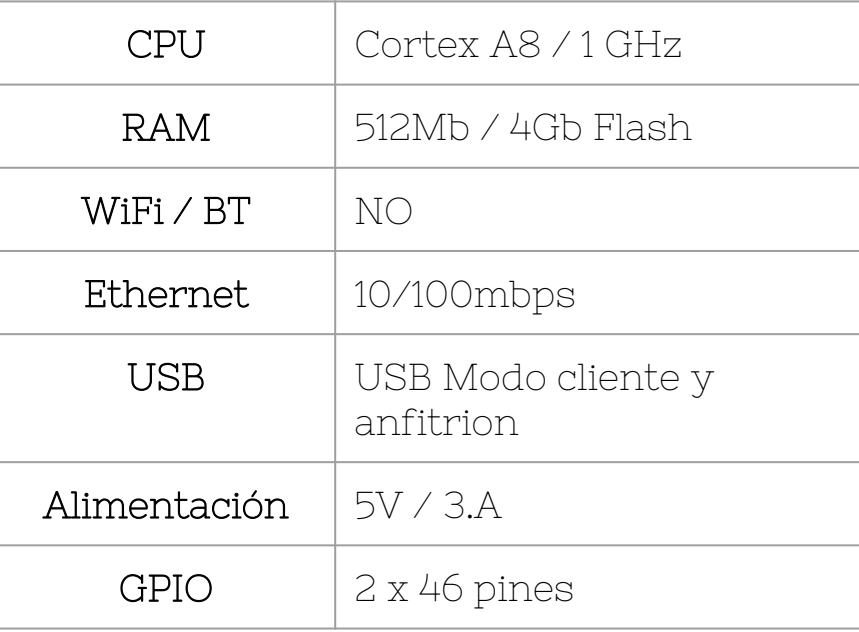

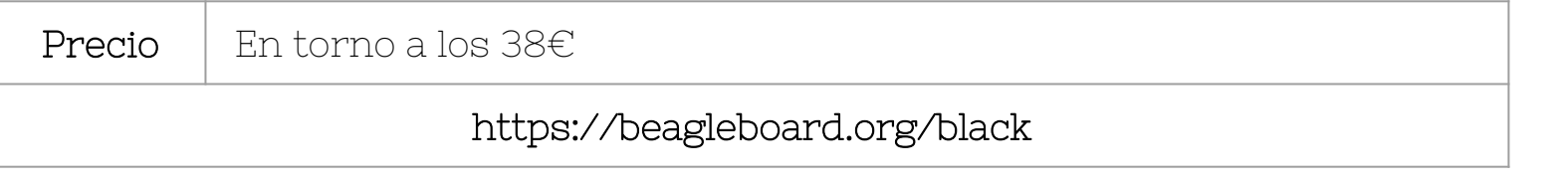

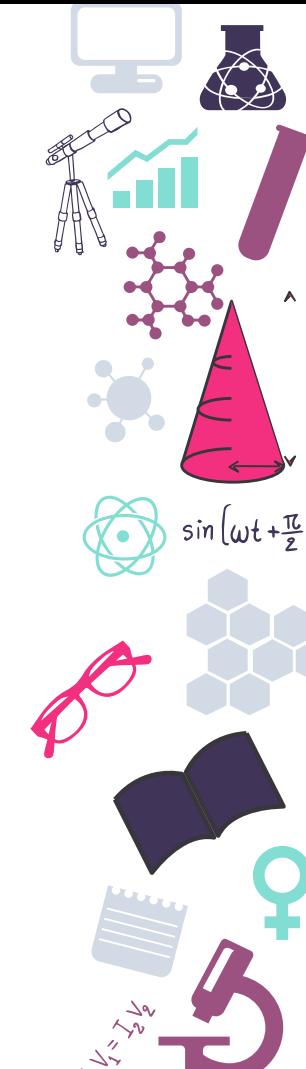

### **Atomic PI**

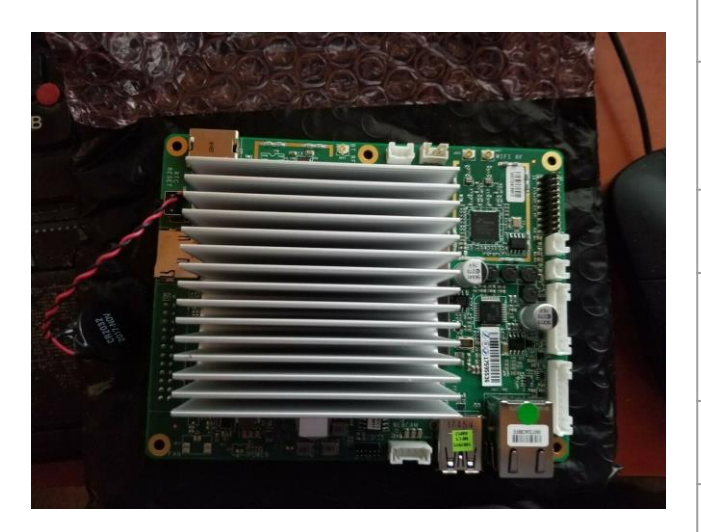

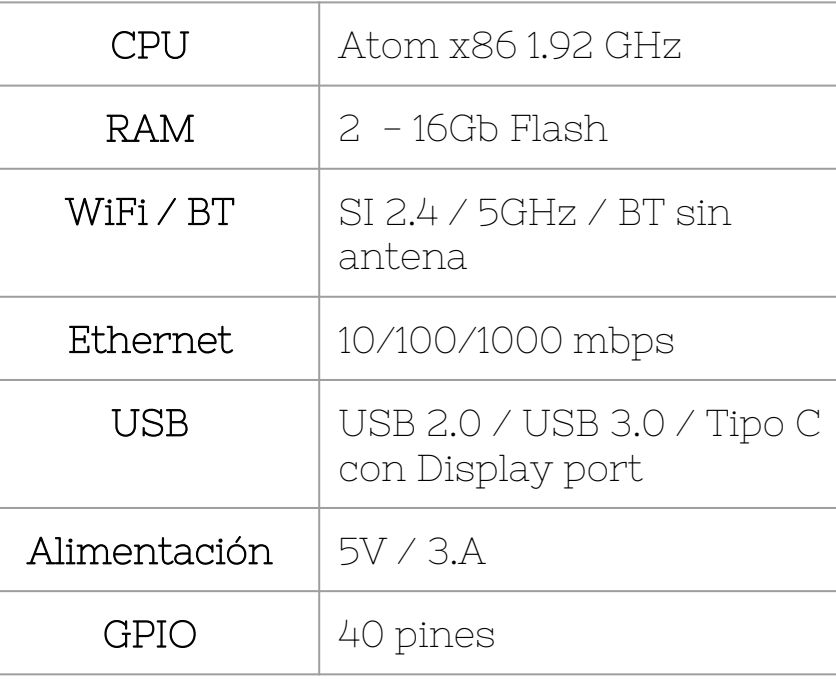

**Precio** Descontinuada pero en torno a  $77 \in$ https://raspberryparatorpes.net/rivales/sobre-la-atomic-pi/

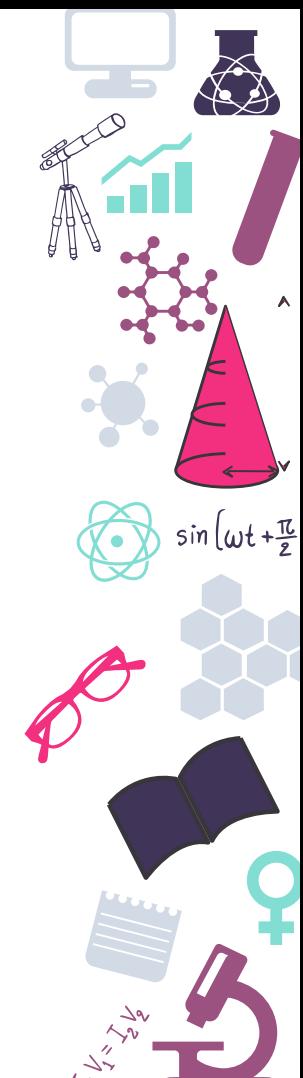

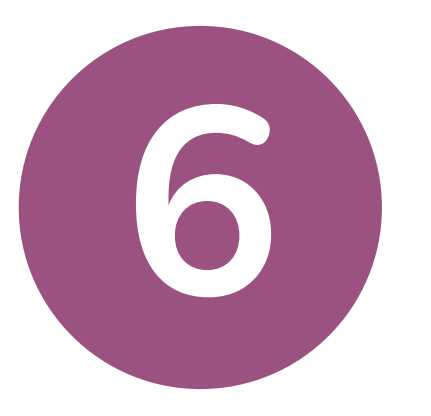

### **Materiales**

Vamos a preparar la lista de la compra

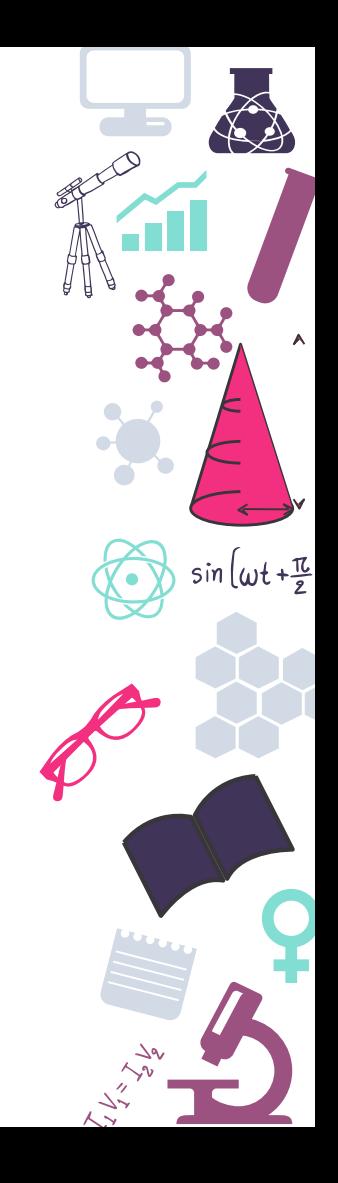

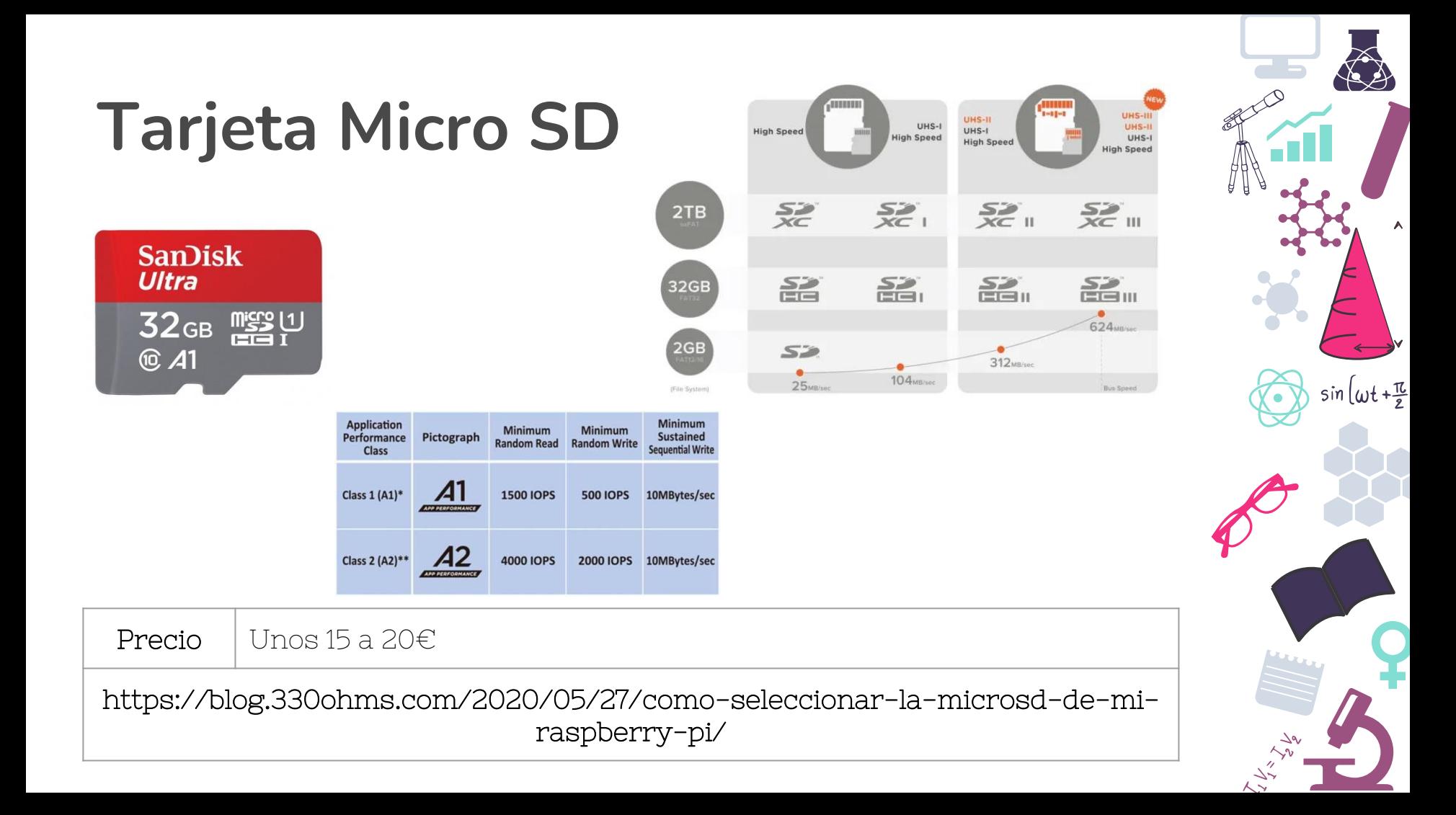

### **Adaptador de corriente**

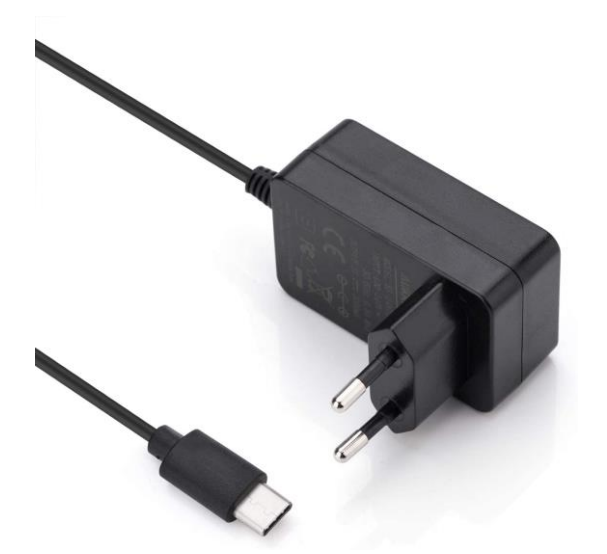

 $sin(\omega t + \frac{\pi}{2})$ 

Precio Unos 12€

### **Cableados**

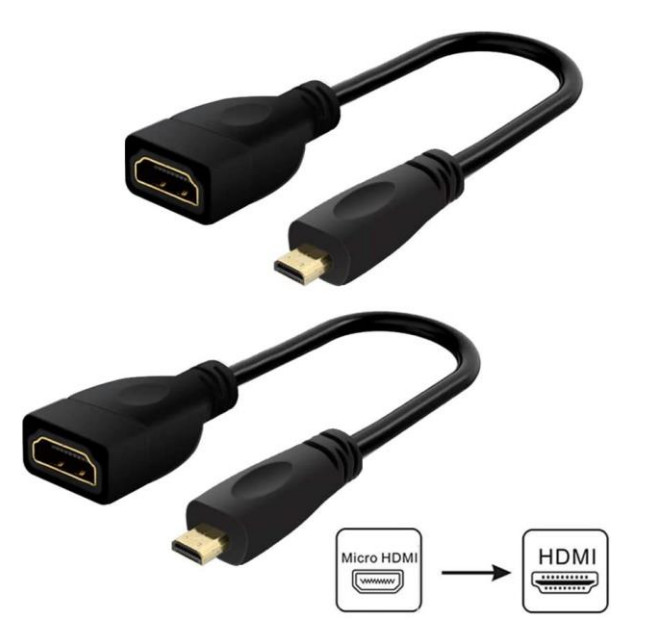

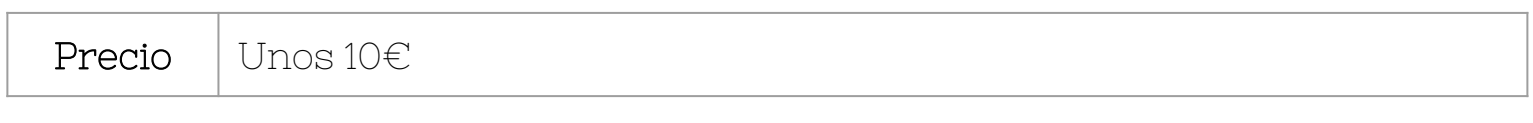

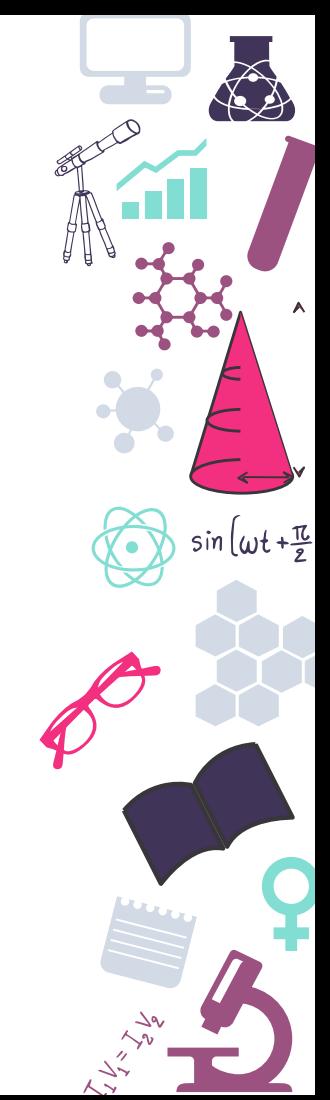

### **Accesorios**

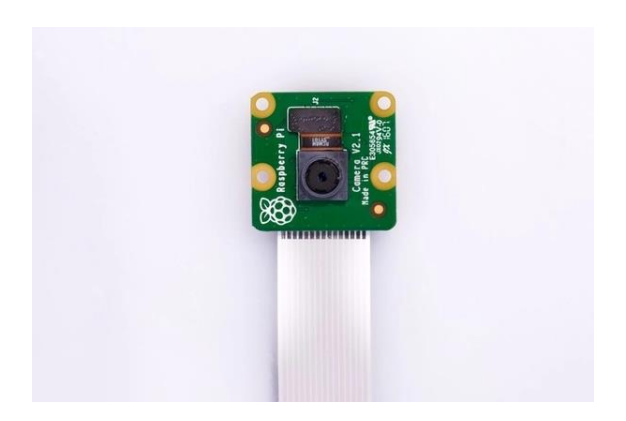

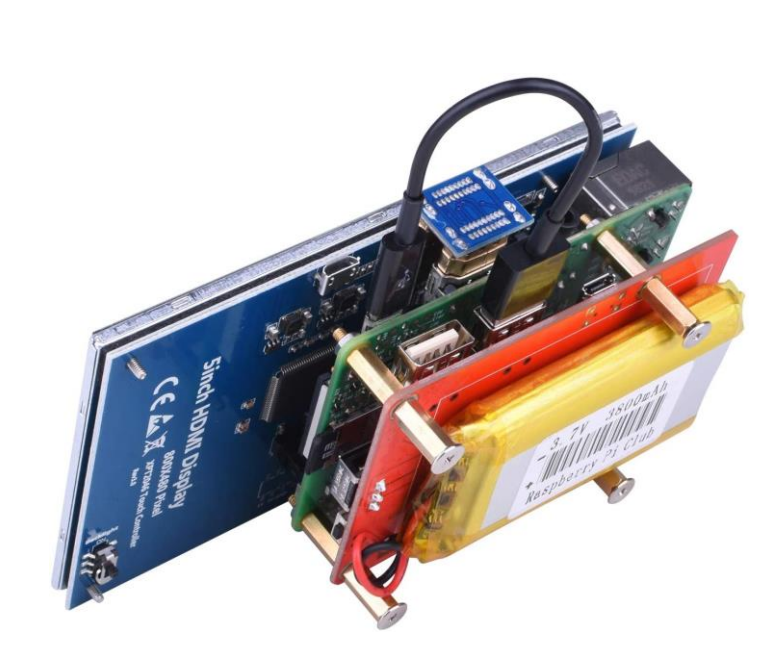

Precio | Muy variable

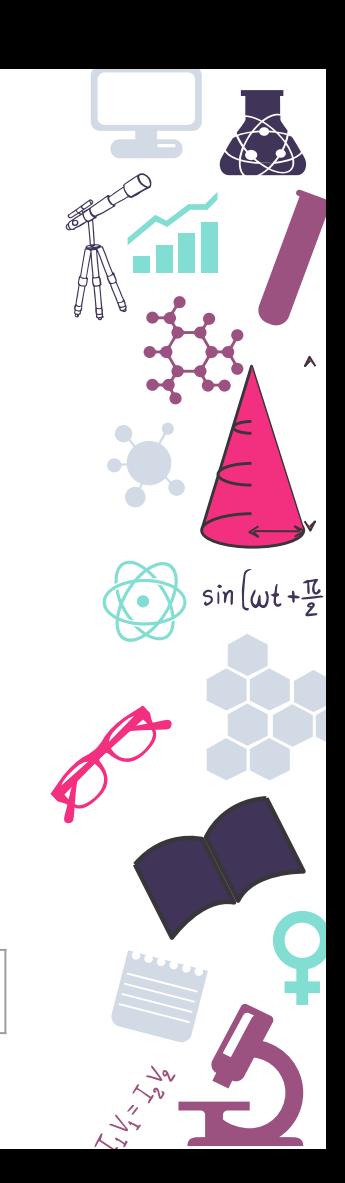

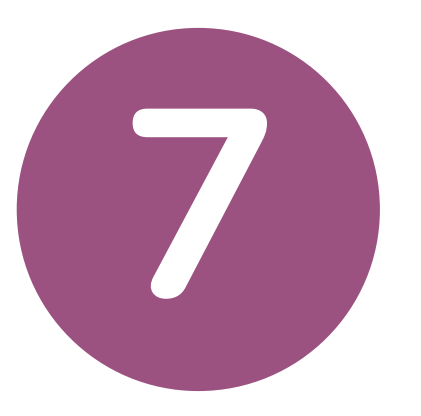

### **Conexiones**

Interactuando con nuestra Raspi

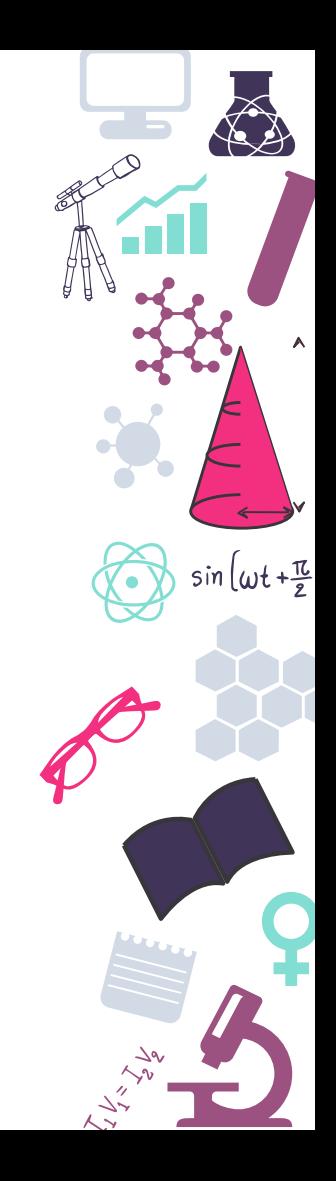

### **pinout.xyz**

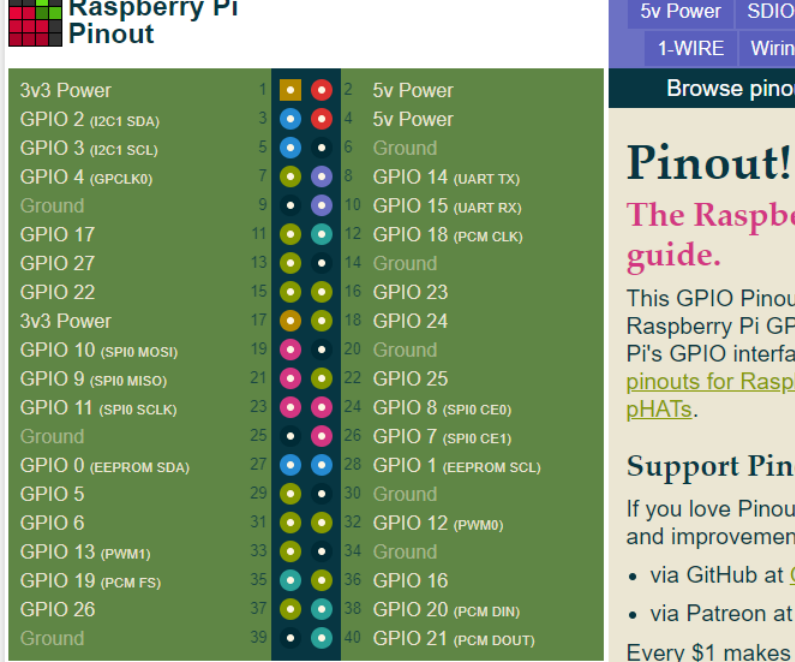

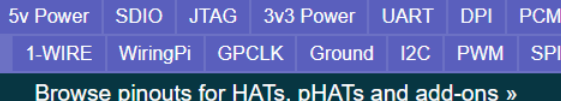

erry Pi GPIO pinout

at is an interactive reference to the PIO pins, and a guide to the Raspberry aces. Pinout also includes <u>dozens of</u> berry Pi add-on boards, HATs and

### out.xyz

it, please help me fund new features its:

- GitHub.com/sponsors/gadgetoid
- Patreon.com/gadgetoid
- all the difference! Thank you.

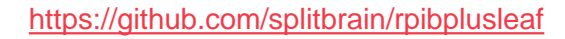

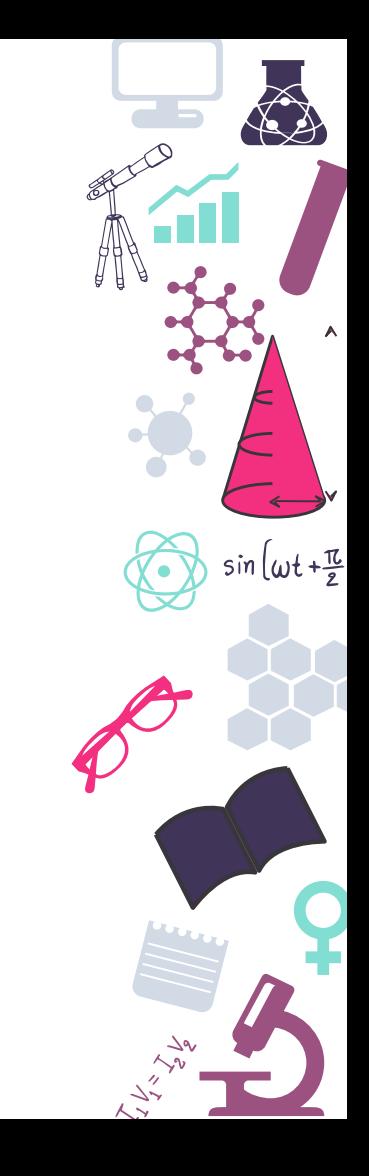

## **Ejemplos uso GPIO**

https://raspberrypihq.com/use-a-push-button-withraspberry-pi-gpio/

https://www.comohacer.eu/gpio-raspberry-pi/

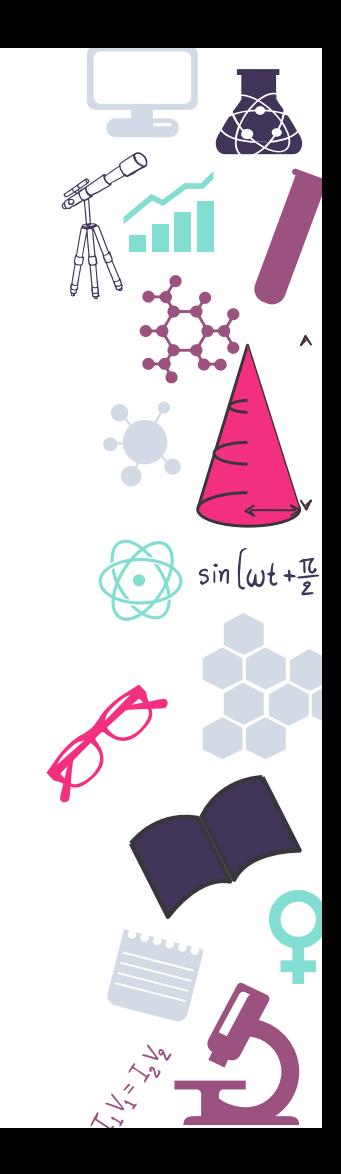

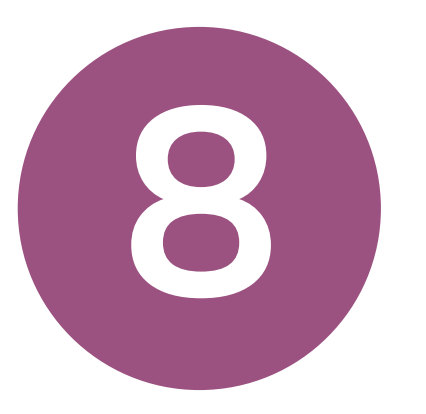

### **Sistemas Operativos**

No hay hardware sin su software

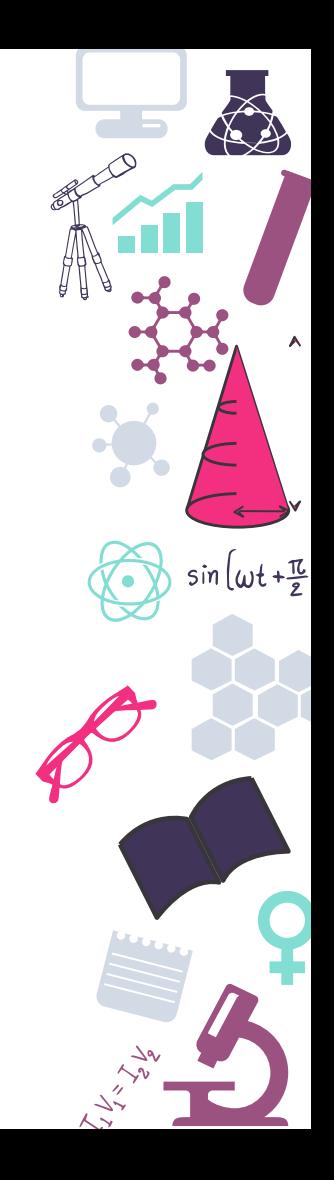

# **Raspberry PI OS (Raspbian)**

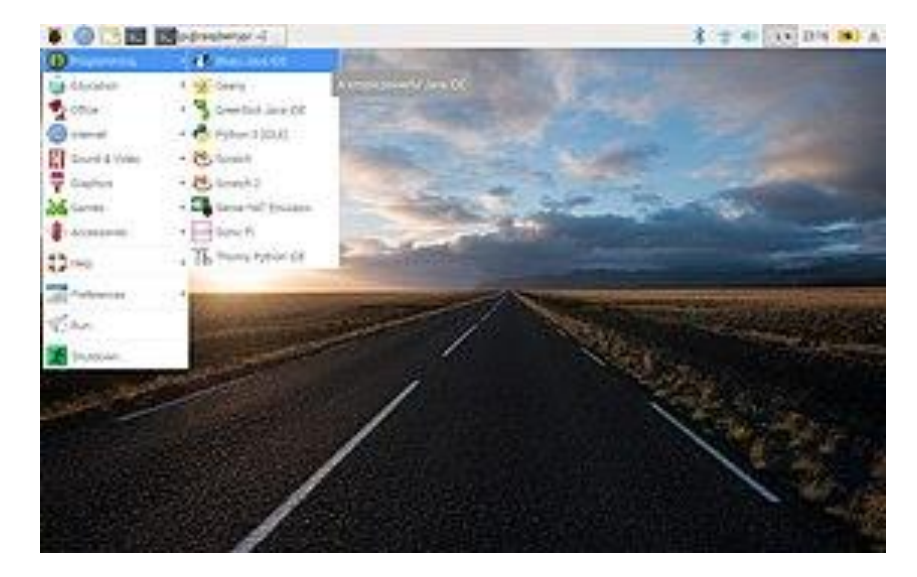

https://www.raspberrypi.org/software/operatingsystems/

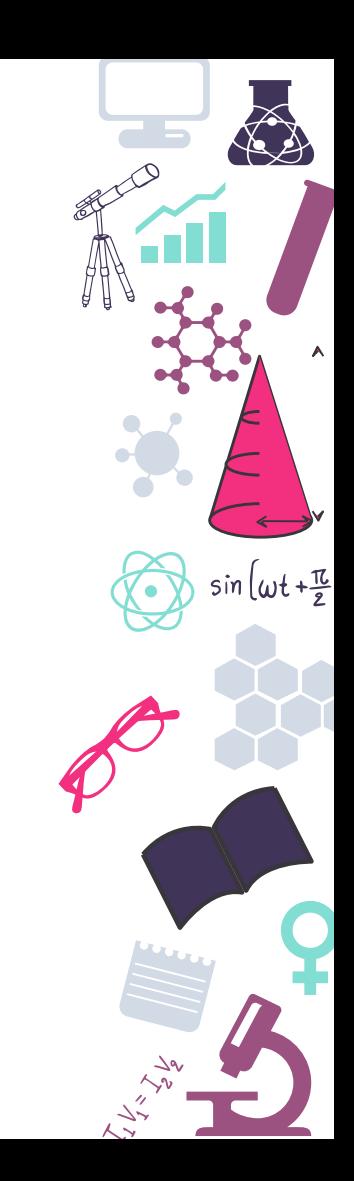

### **Ubuntu**

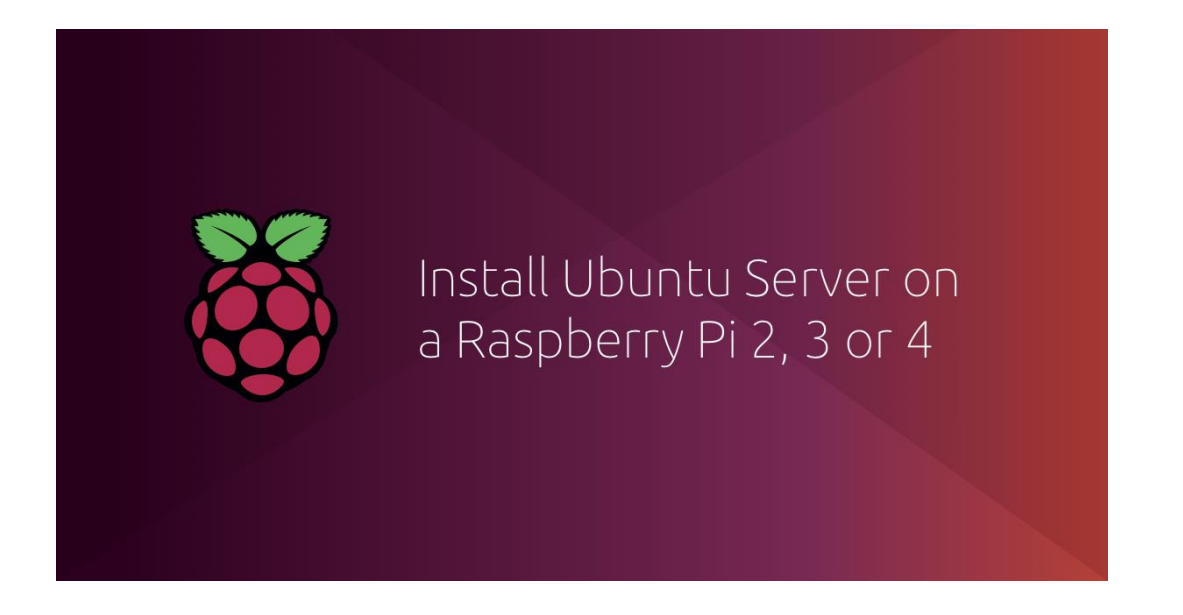

https://ubuntu.com/download/raspberry-pi

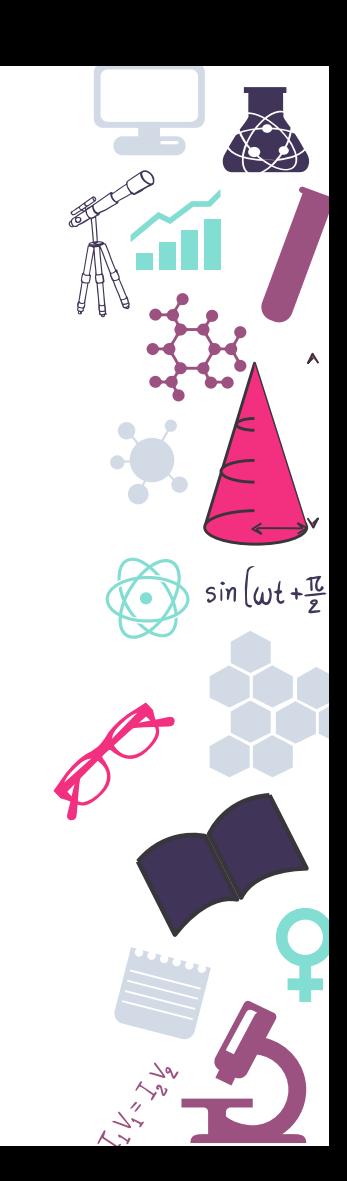

### **Windows 10**

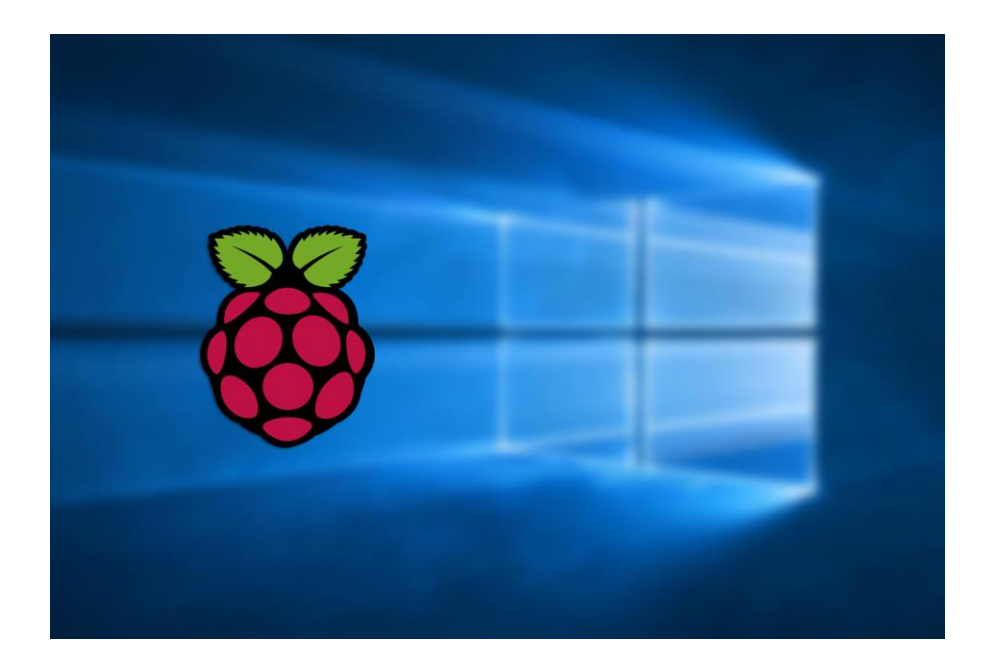

https://www.worproject.ml/downloads

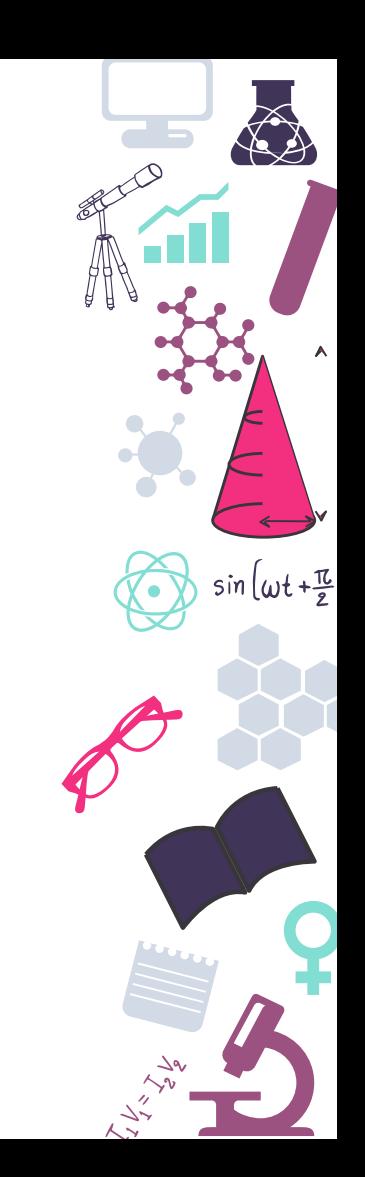

### **LibreELEC**

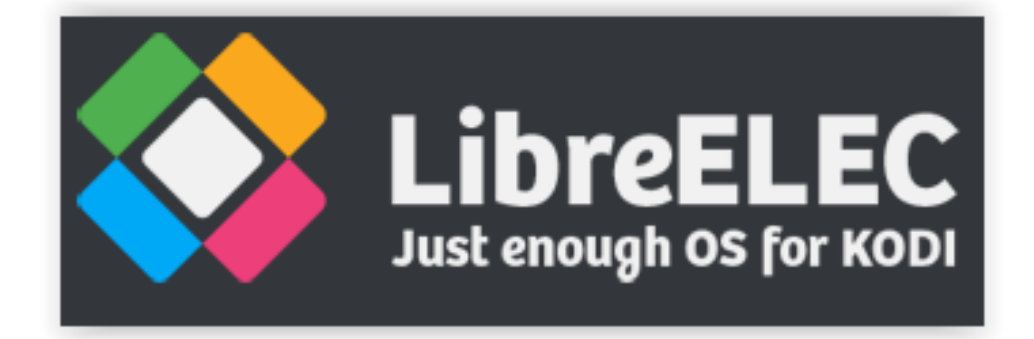

https://libreelec.tv/

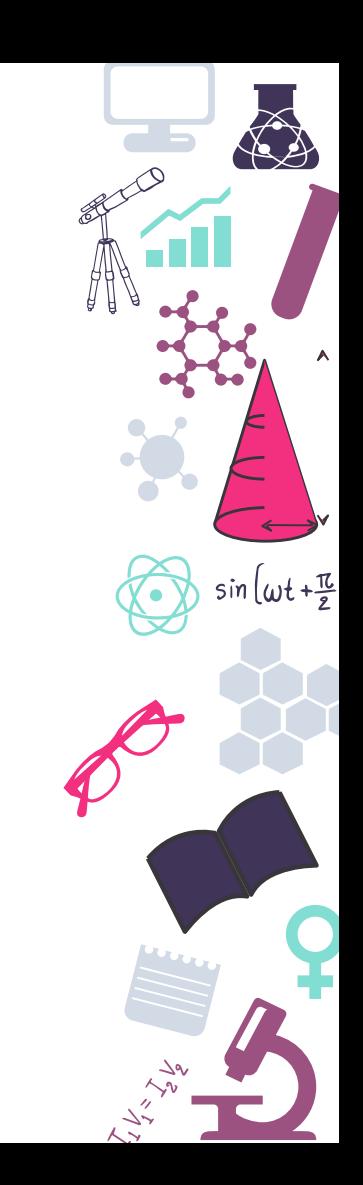

### **Retropie**

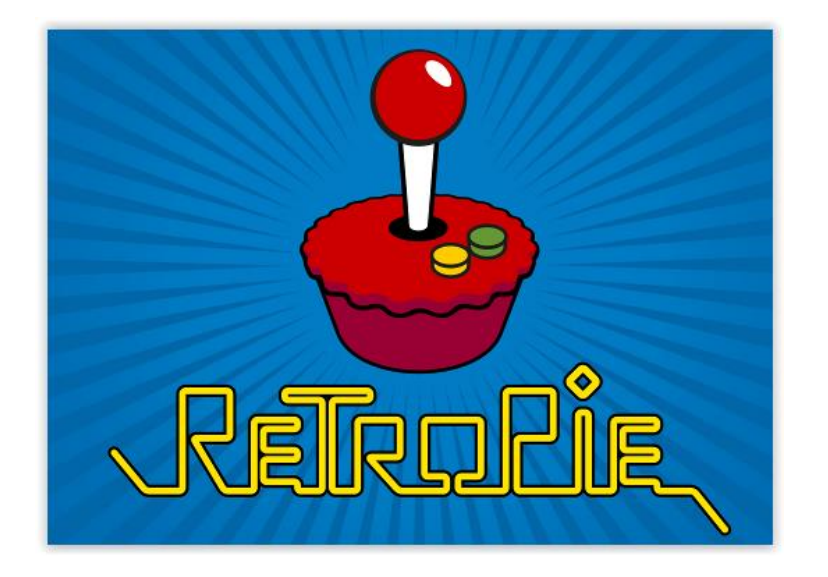

https://retropie.org.uk/

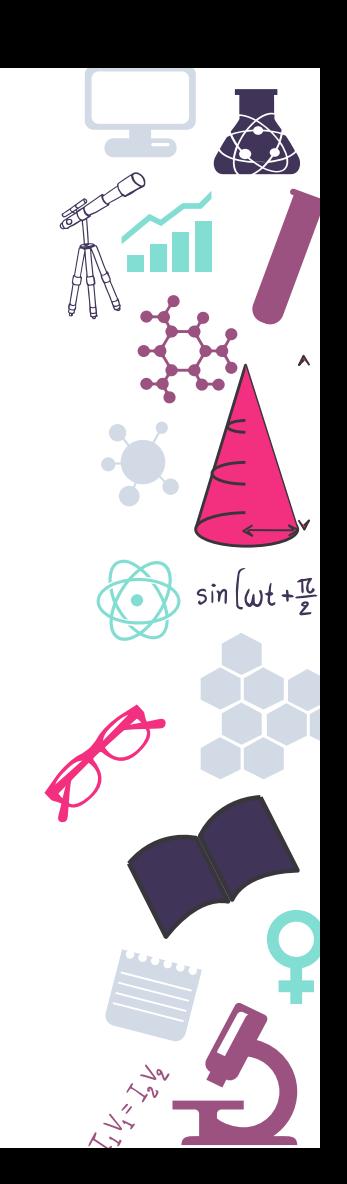

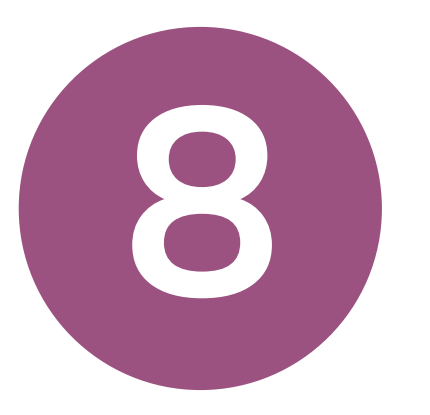

### **Puesta en marcha**

"Hello Word" Raspberry

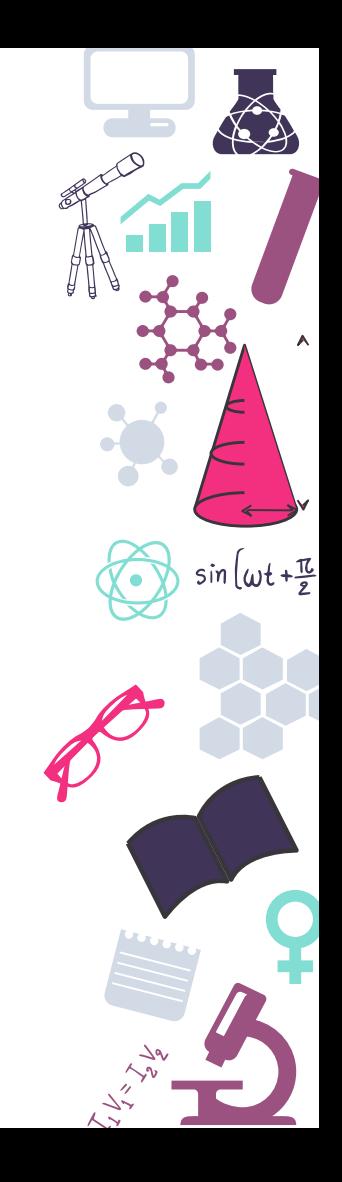

## **Instalación de la imagen**

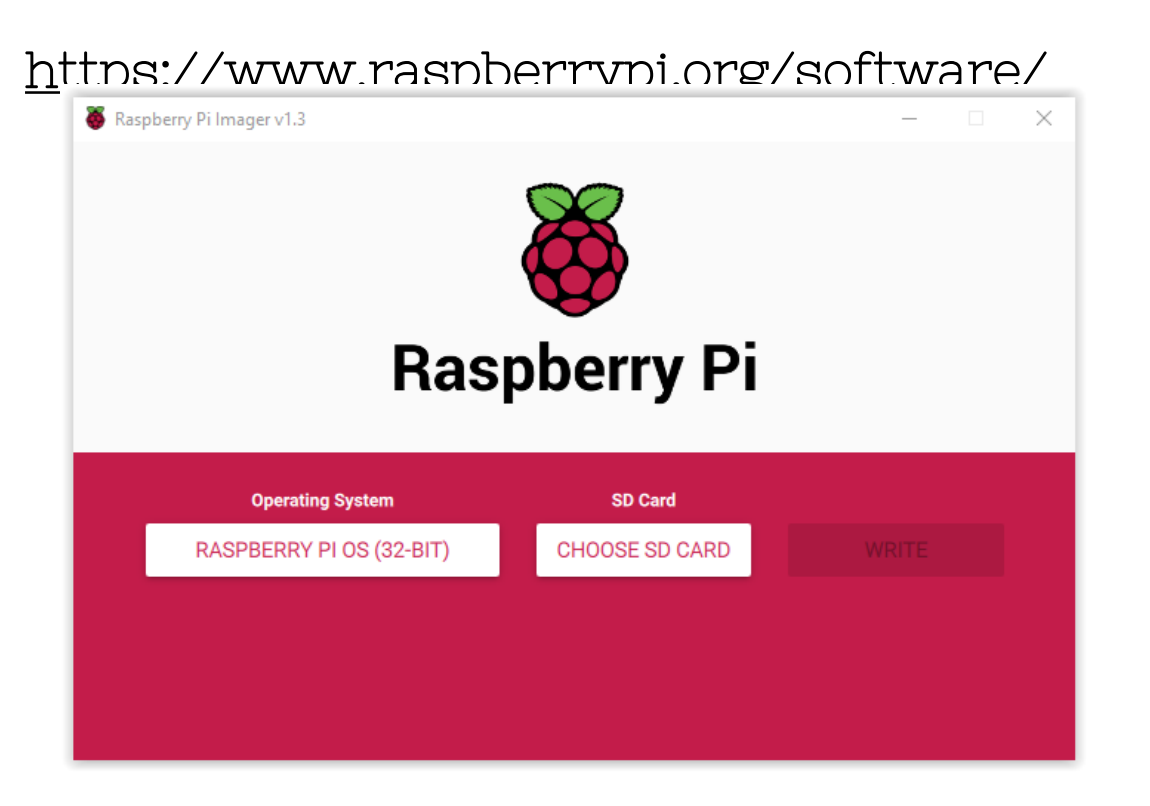

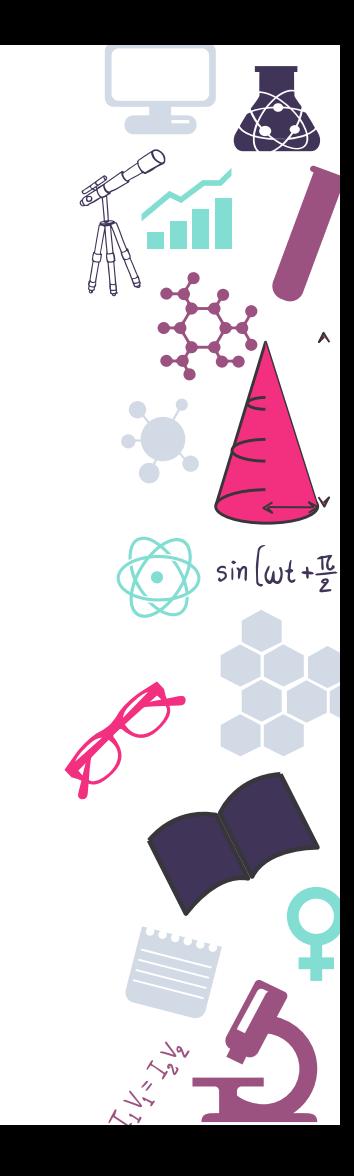

## **Instalación de la imagen**

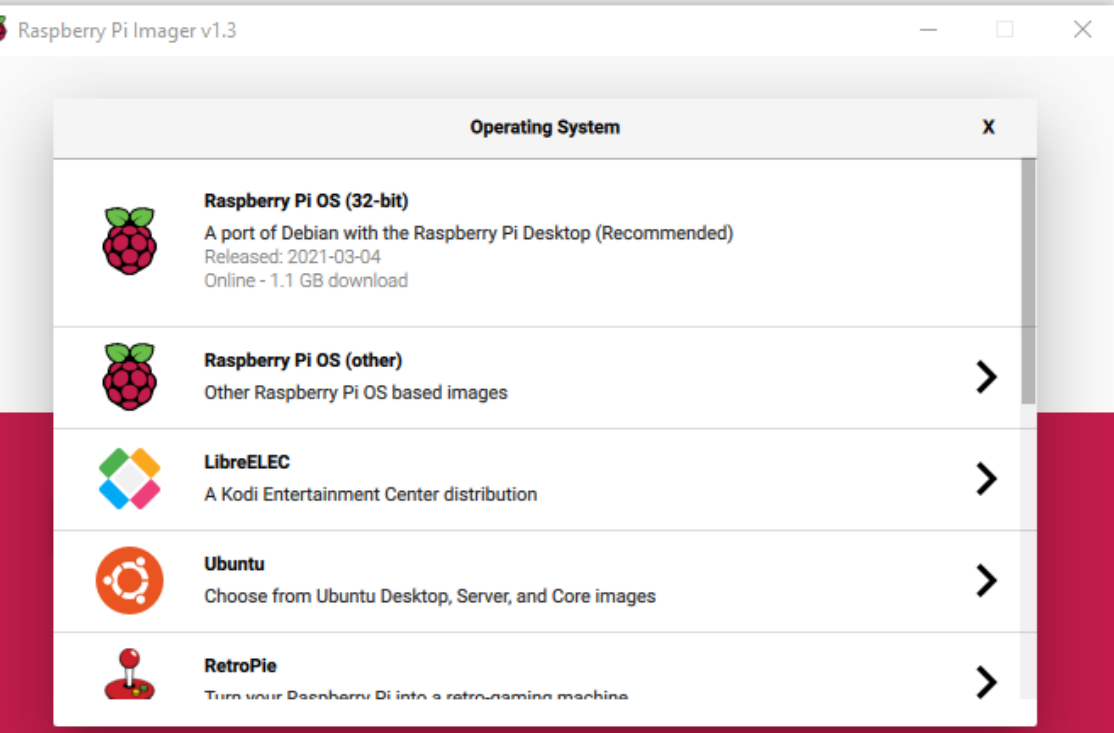

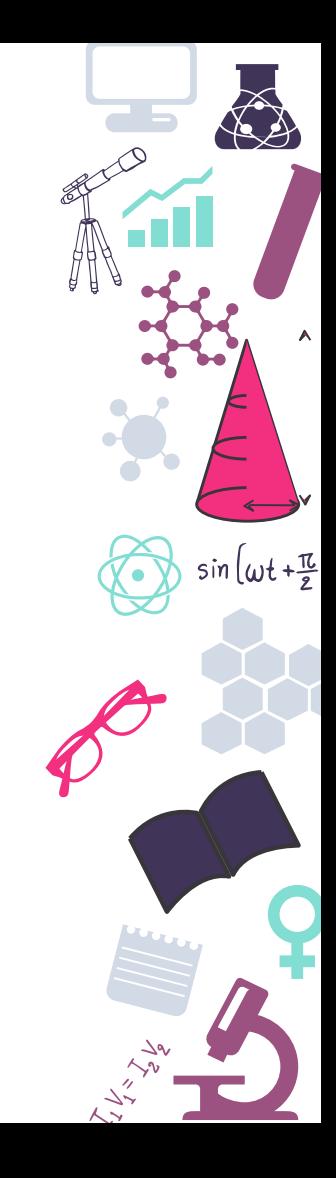

## **Instalación de la imagen**

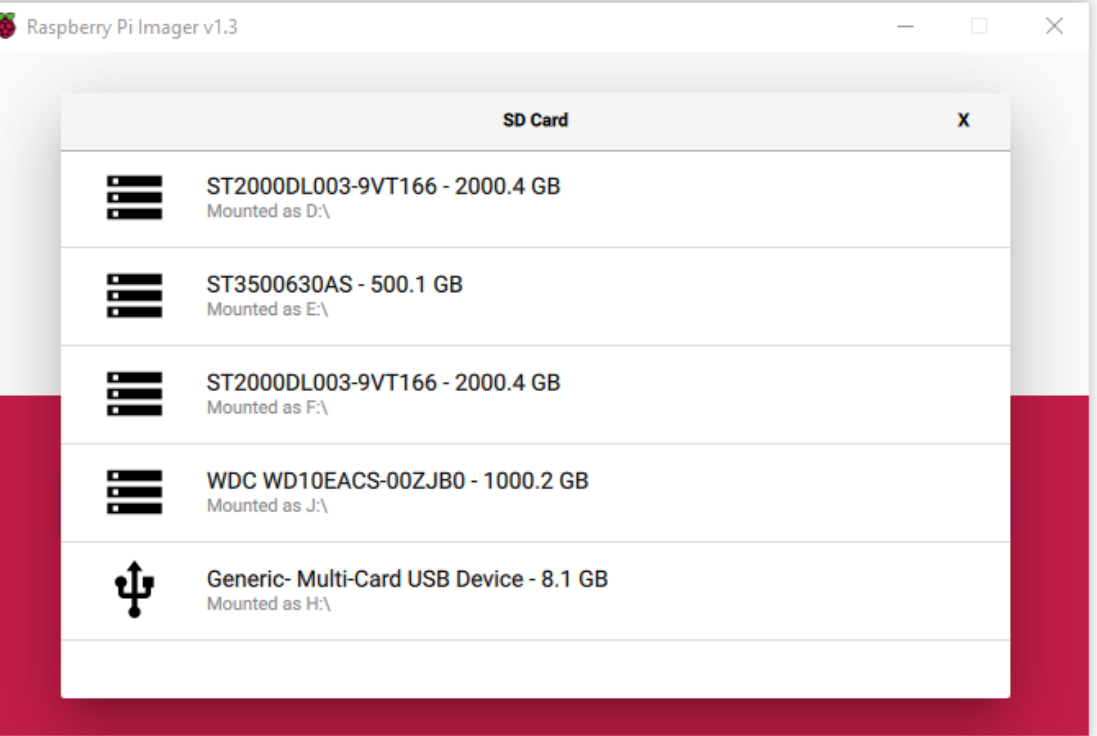

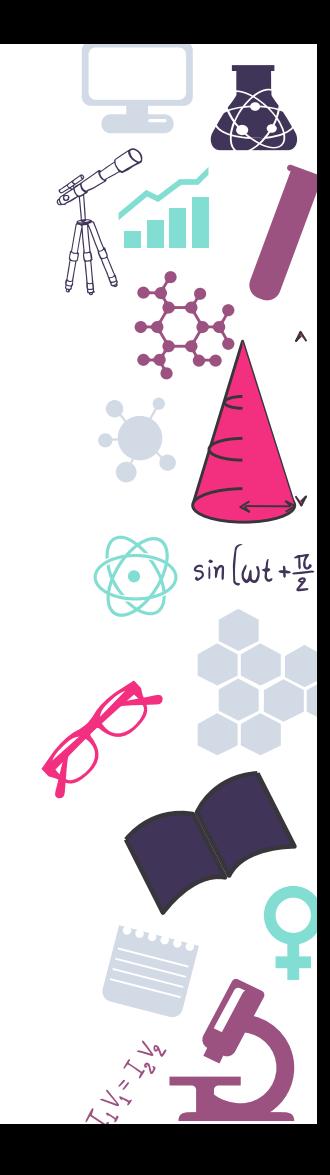

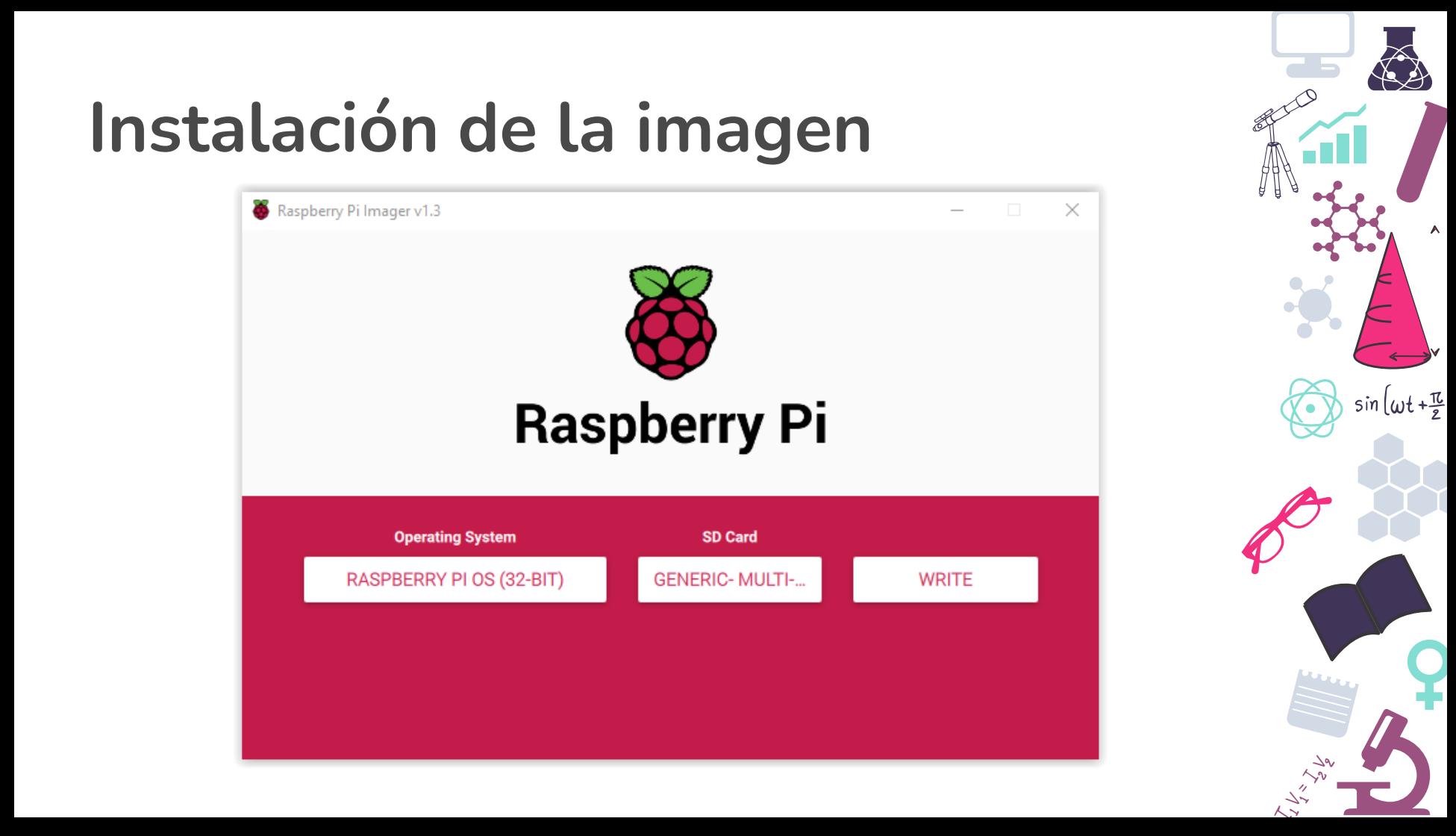

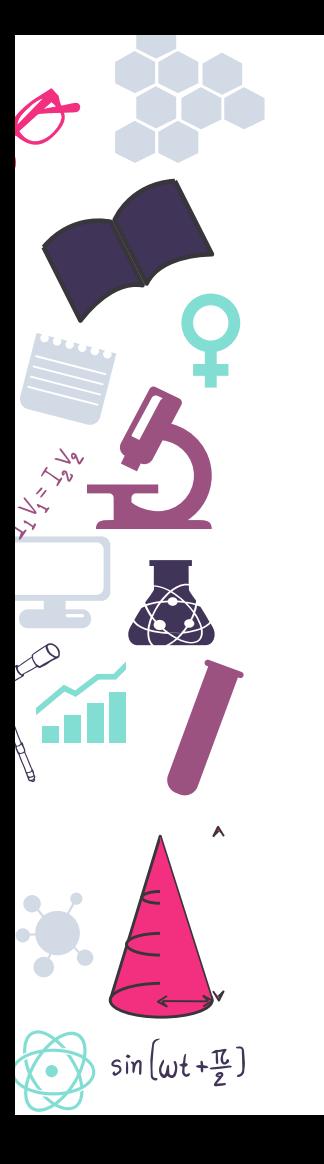

# **Instalando software**

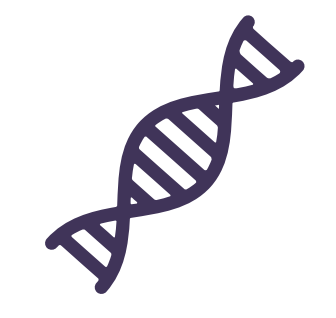

- fimatica
- Navegador
- Scratch
- Arduino

# **Clonando el sistema**

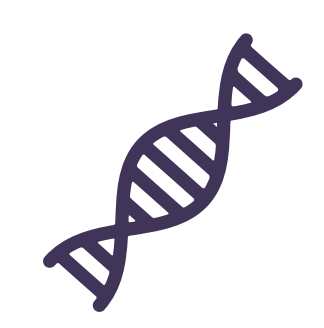

Piclone

 $sin(\omega t + \frac{\pi}{2})$ 

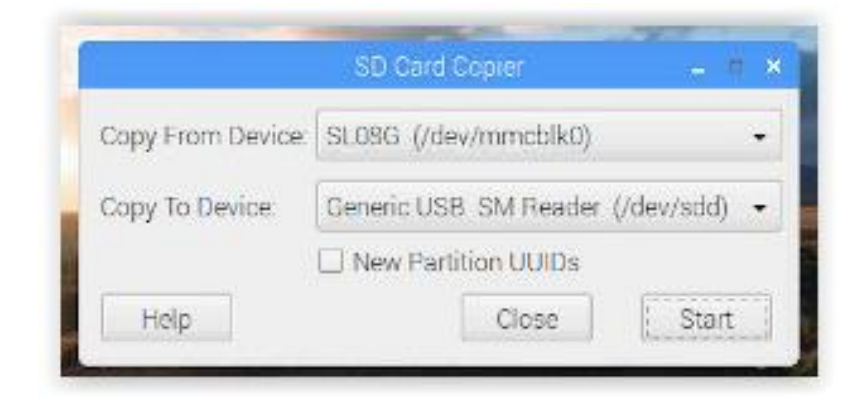

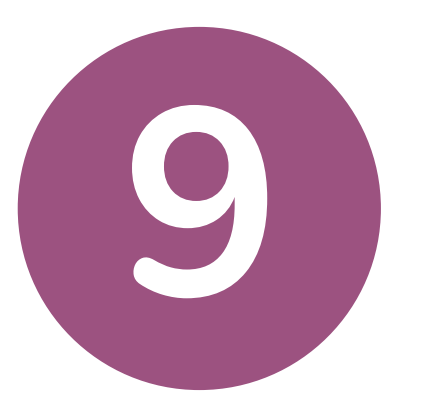

### **Proyectos y ejemplos**

Ideas donde poderse inspirar

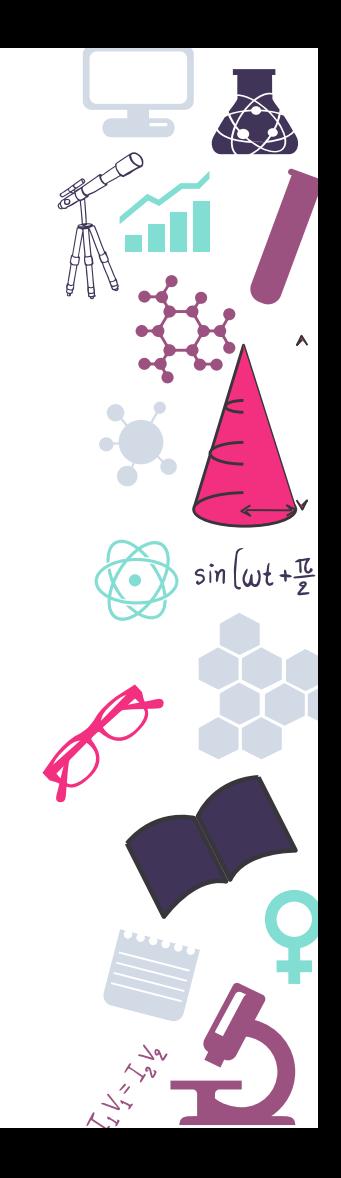

### **Ordenador impreso en 3D**

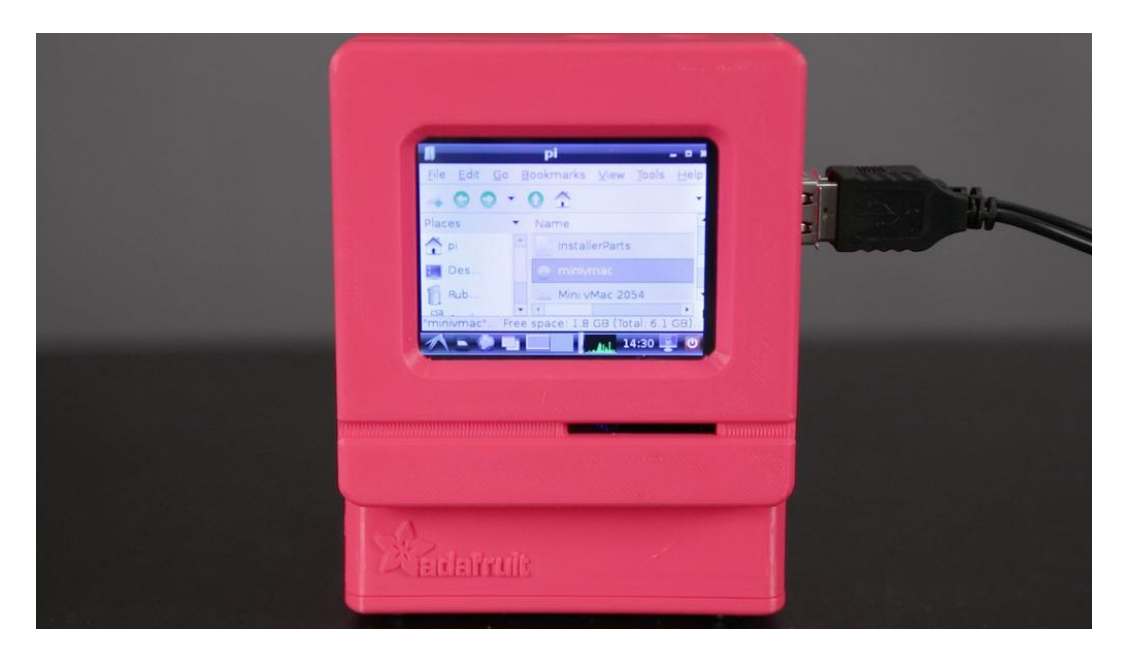

https://learn.adafruit.com/mini-mac-pi

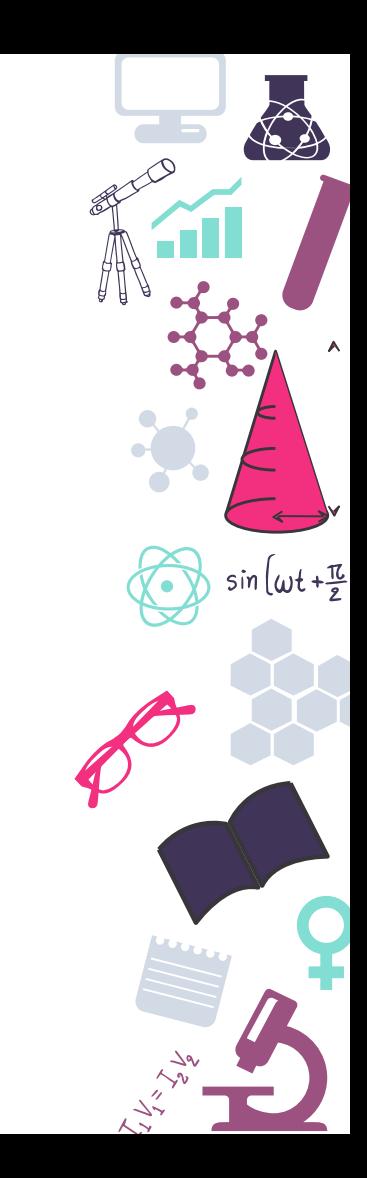

### **Devolviendo la vida a ordenadores**

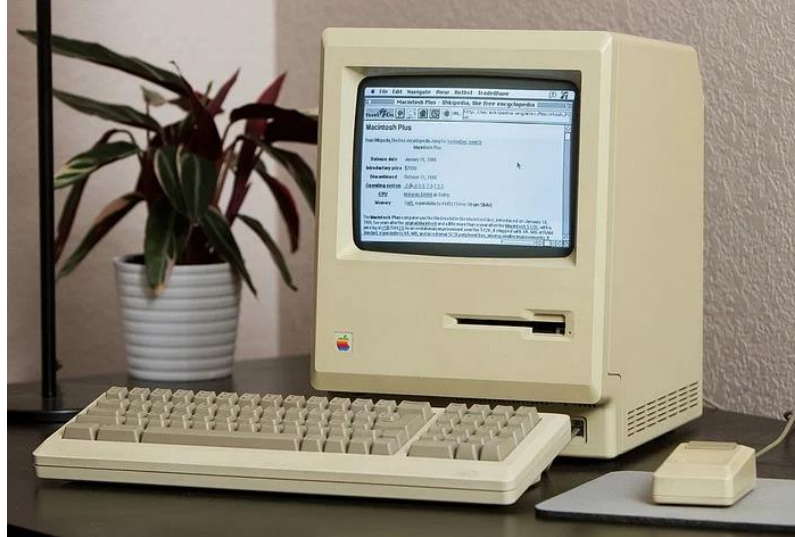

### https://www.youtube.com/watch?v=5UBRUyofiiU&feature=em title

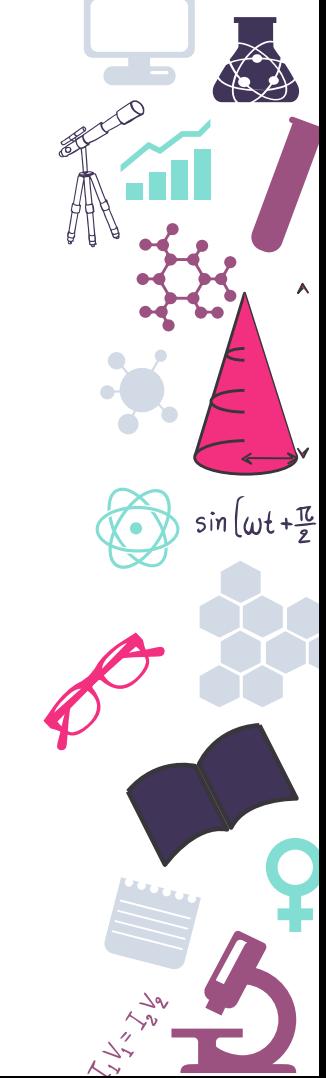

### **Pwngatochi**

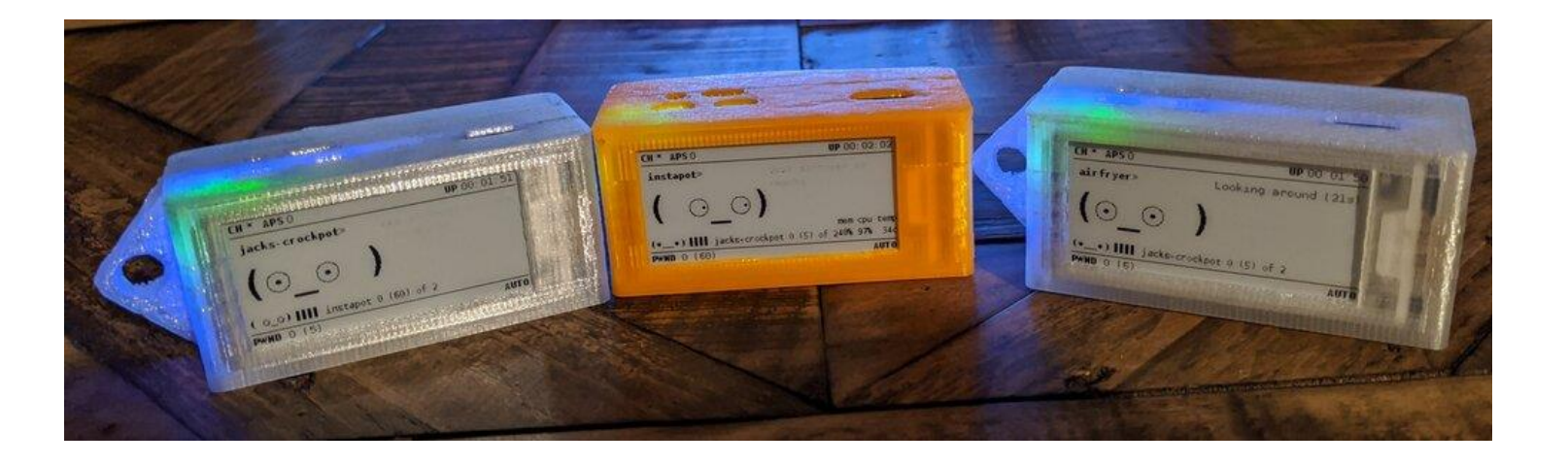

### https://pwnagotchi.ai/

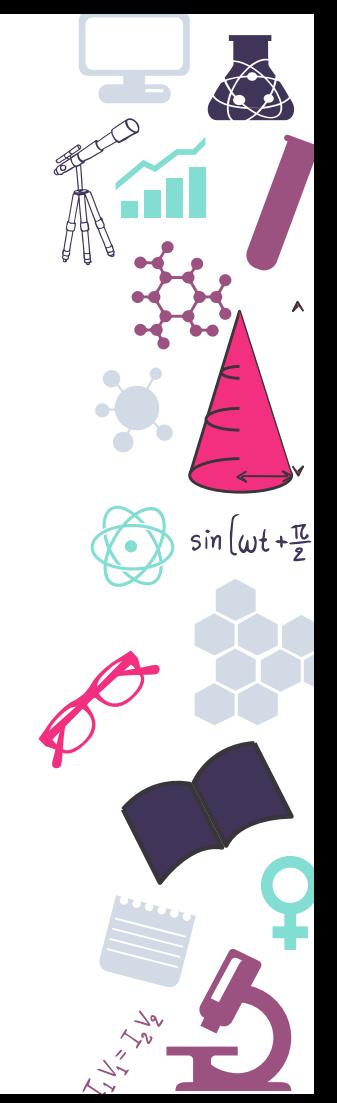

### **Robótica y automatismos**

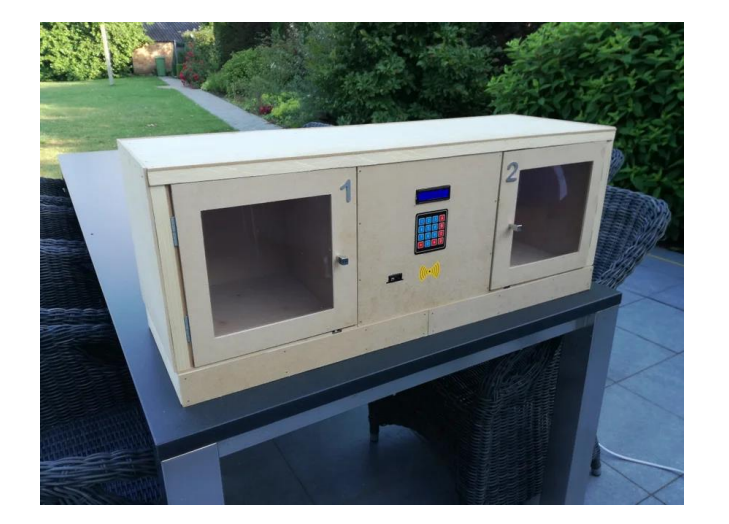

 $sin(\omega t + \frac{\pi}{2})$ 

<https://projects.raspberrypi.org/en/projects/build-a-buggy/4>

https://www.instructables.com/SmartPost-Smart-Postal-Package-Locker/

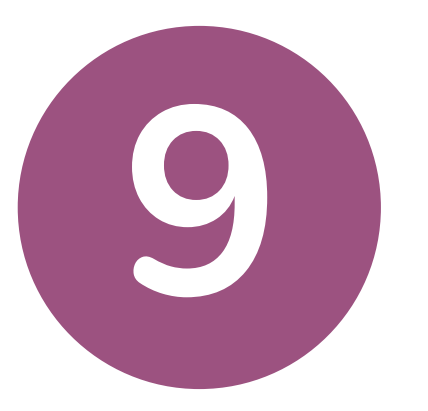

### **Uso didáctico en el centro**

Ideas donde poderse inspirar

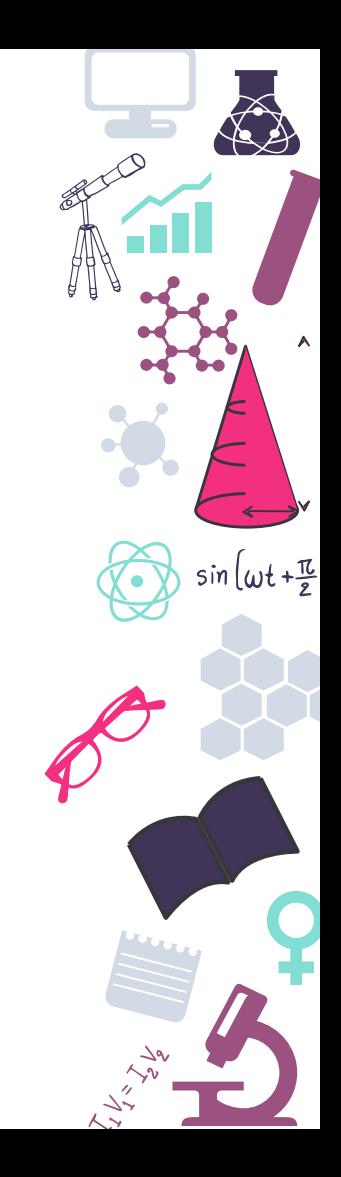

### **Joy-IT y EduBlocks**

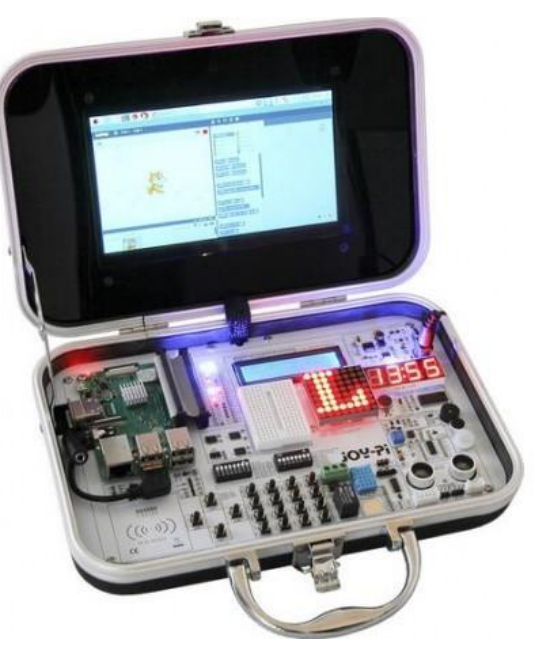

<https://joy-it.net/en/products/rb-joypi>

https://app.edublocks.org/

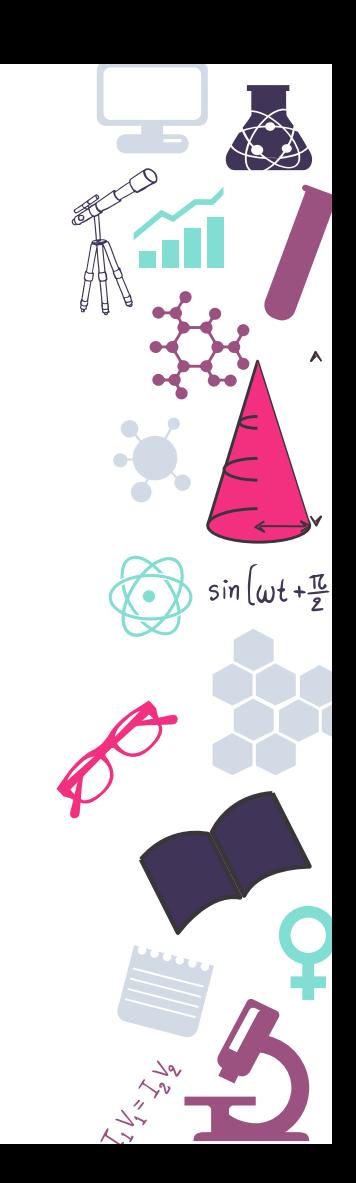

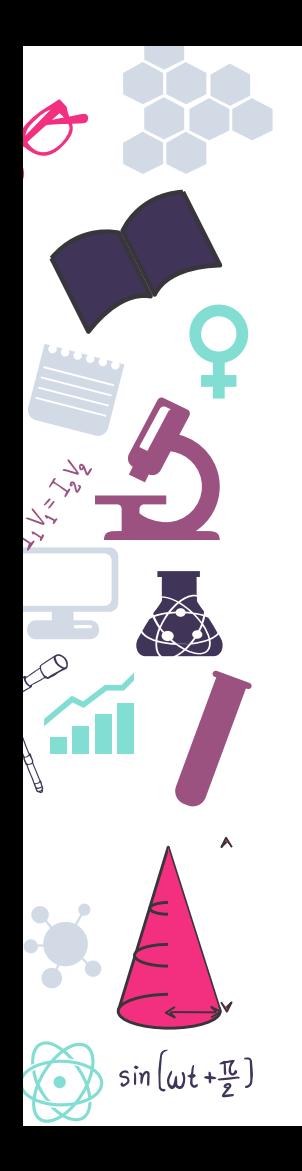

# **¡Gracias!**

### **¿Preguntas?**

Métodos de contacto:

@hector6598

alonsodelbosque.hector@gmail.com

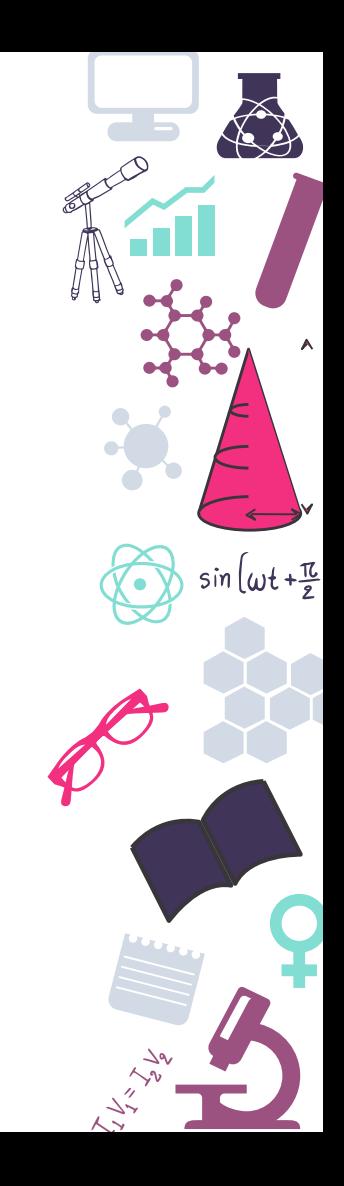

### **Credits**

Special thanks to all people who made and share these awesome resources for free:

- Presentation template designed by [Slidesmash](http://slidesmash.com/)  $\boxed{>}$
- Photographs by [pexels.com](https://www.pexels.com/) and [unsplash.com](https://www.pexels.com/)  $\boxed{\geq}$

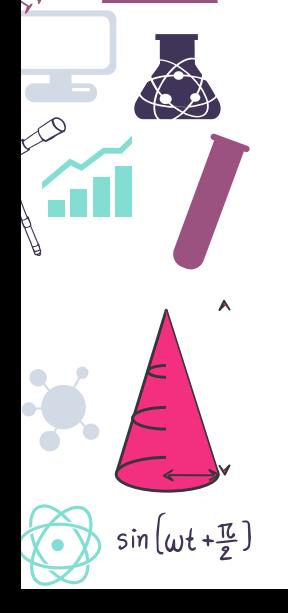

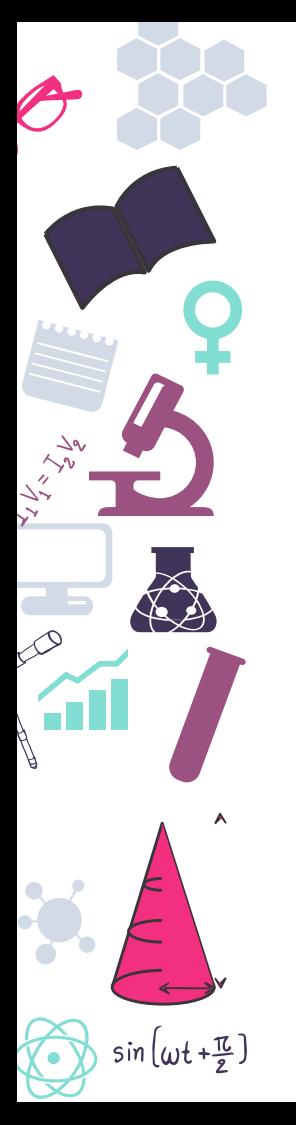

### **Presentation Design**

This presentation uses the following typographies and colors:

### **Free Fonts used:**

https://www.fontsquirrel.com/fonts/Nixie-One

https://www.fontsquirrel.com/fonts/nunito

**Colors used**

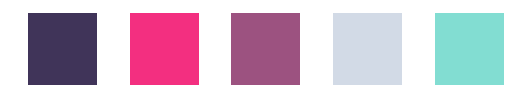

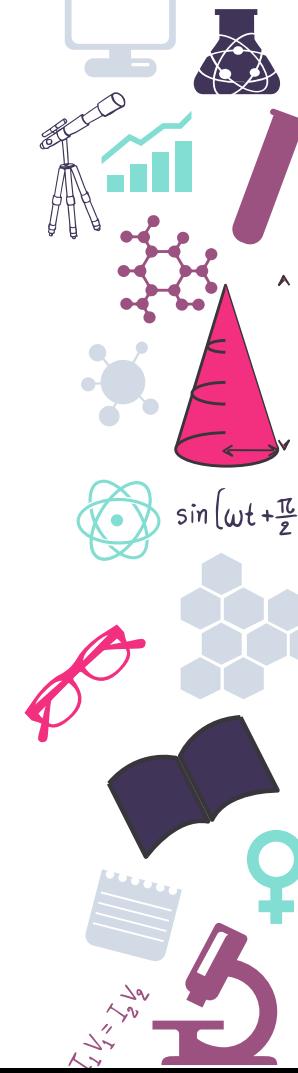